**TUTORIAL** ransfere gov.br **MÓDULO: Transferências Discricionárias e Legais EXECUÇÃO Liberação do repasse – Ordem de Pagamento PERFIL CONCEDENTEDepartamento de Transferências e Parcerias da União Secretaria de Gestão e Inovação MINISTÉRIO DA GESTÃO E DA INOVAÇÃO EM SERVIÇOS PÚBLICOS**

Introdução • Após a inclusão do Documento Hábil no Transferegov.br, deve ser realizada a inclusão da Ordem de Pagamento. • Dessa forma, este tutorial tem como objetivo demonstrar os procedimentos operacionais relacionados à **inclusão**

**da Ordem de Pagamento** para fins de **liberação do repasse**, isto é, a parcela do recurso de responsabilidade do órgão **concedente**.

• A liberação do repasse deve seguir a **legislação vigente** e o **prazo** previsto no instrumento. Além disso, deve ocorrer de forma compatível com a **disponibilidade financeira** do órgão concedente. • **Atenção:** O recurso do repasse somente poderá ser liberado após o **aceite** da licitação, nos termos do art. 41, inciso II, da Portaria Interministerial nº 424/2016. • O processo de liberação abrange a inclusão do **Documento Hábil (DH)** e a realização da **Ordem de Pagamento**. • As próximas páginas apresentam o passo a passo da inclusão da **Ordem de Pagamento.** Liberação de recursos de repasse

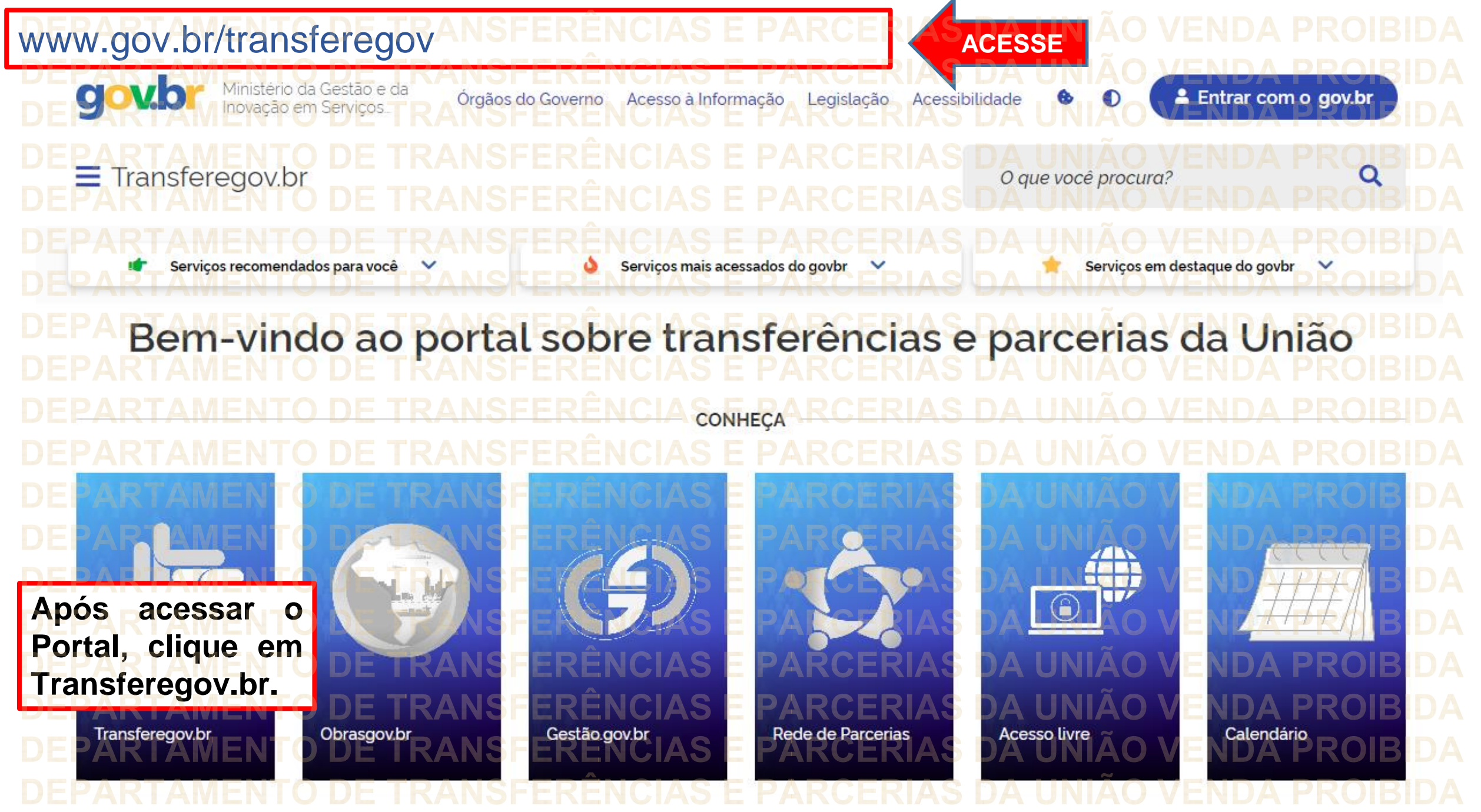

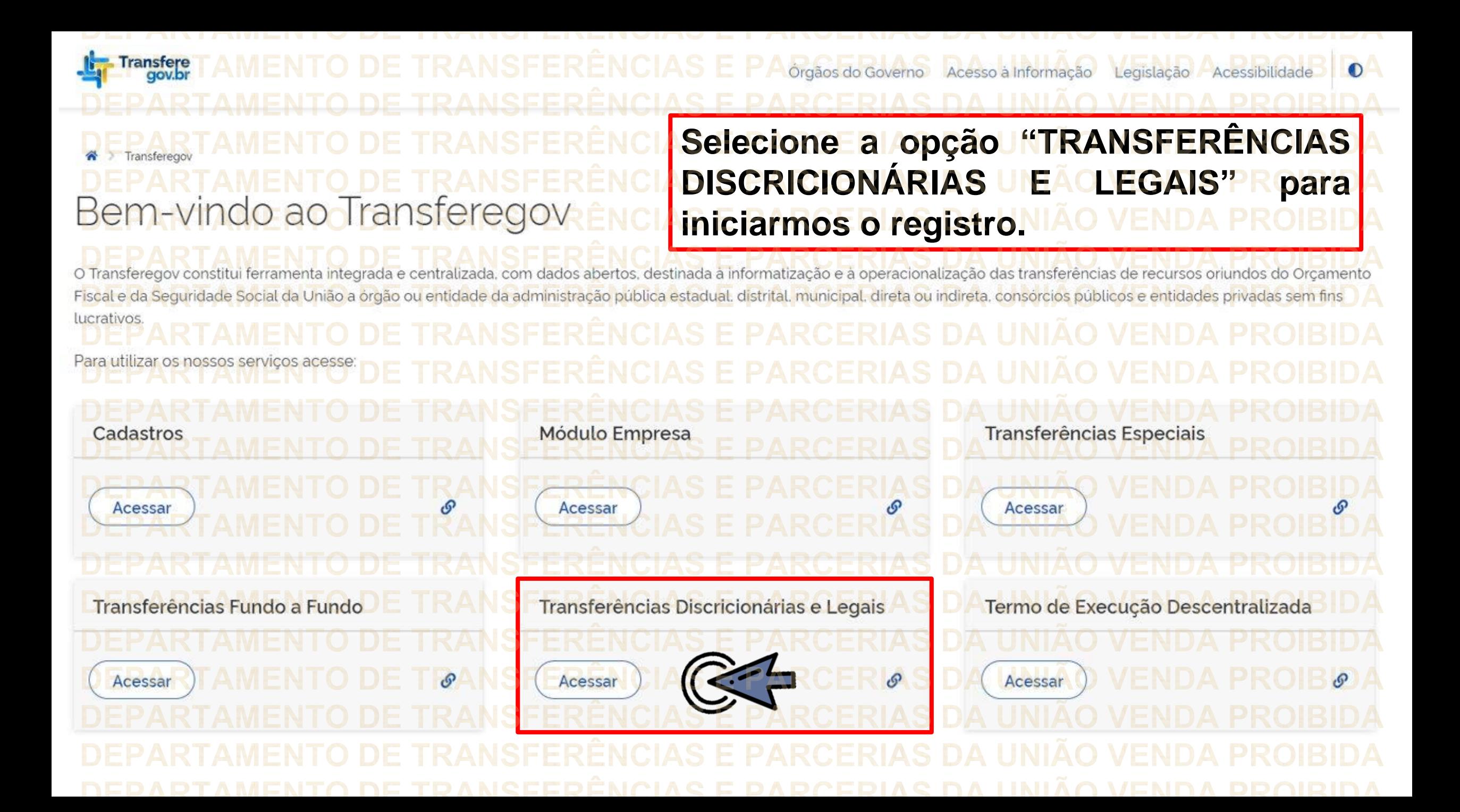

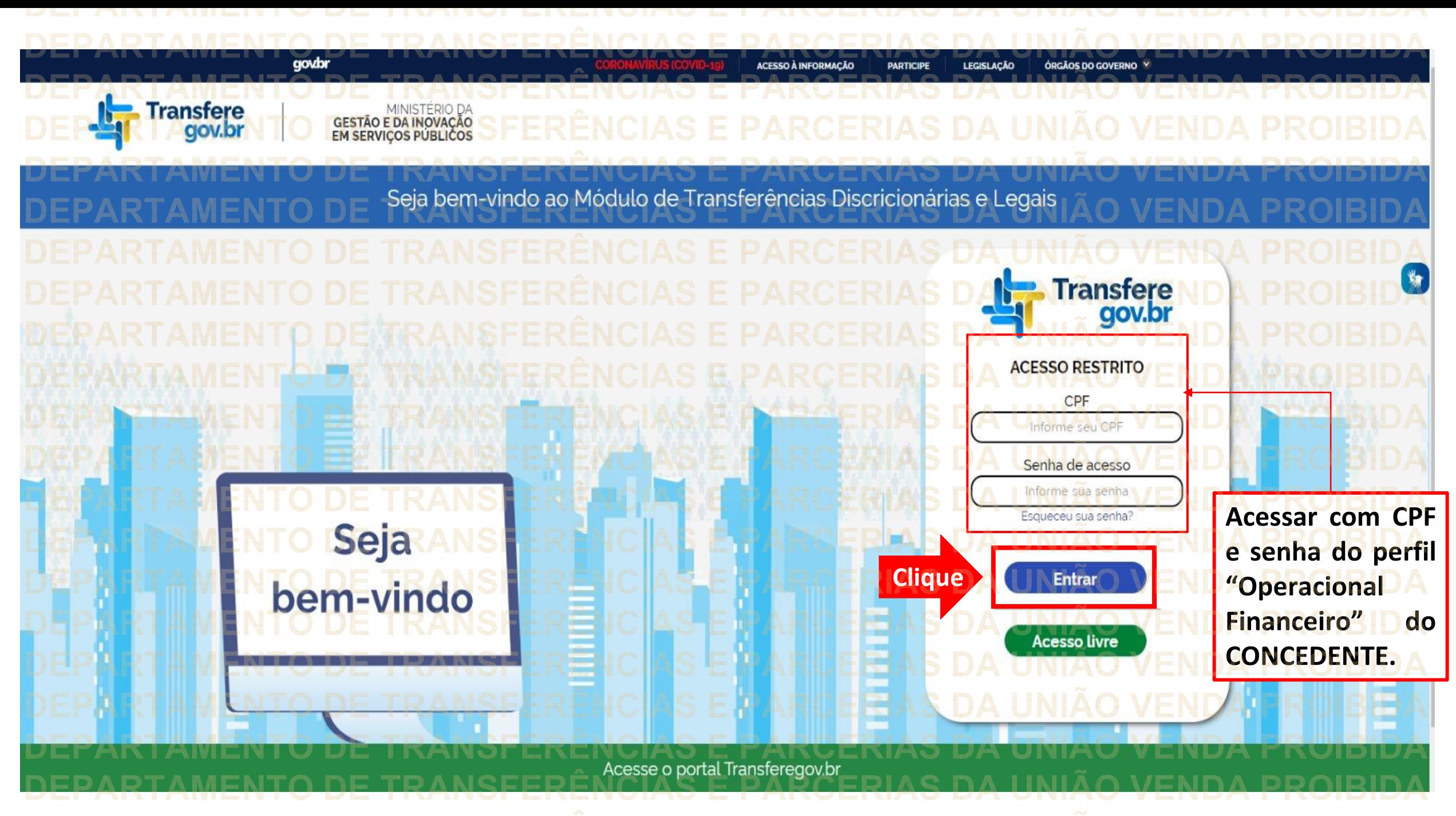

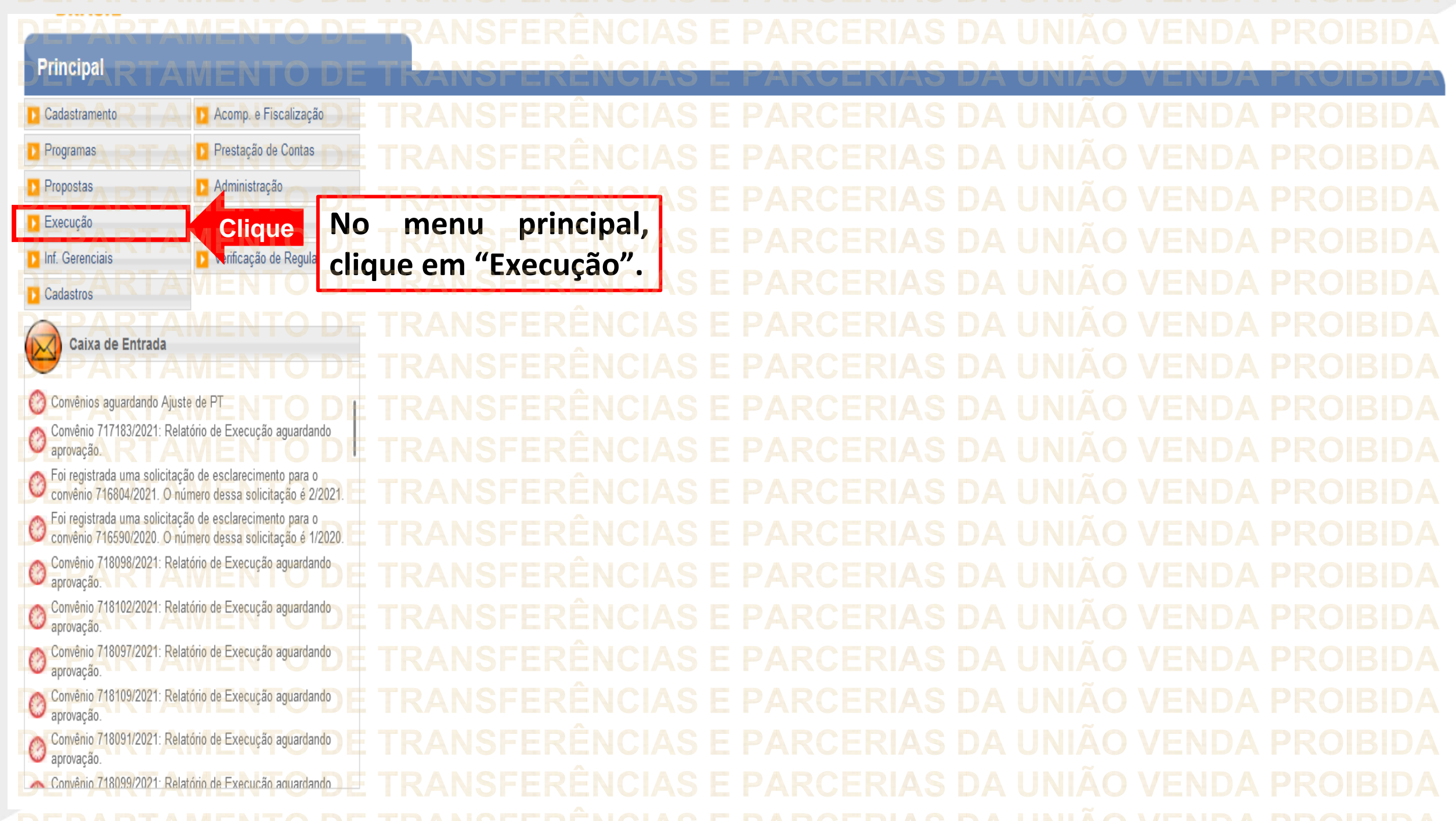

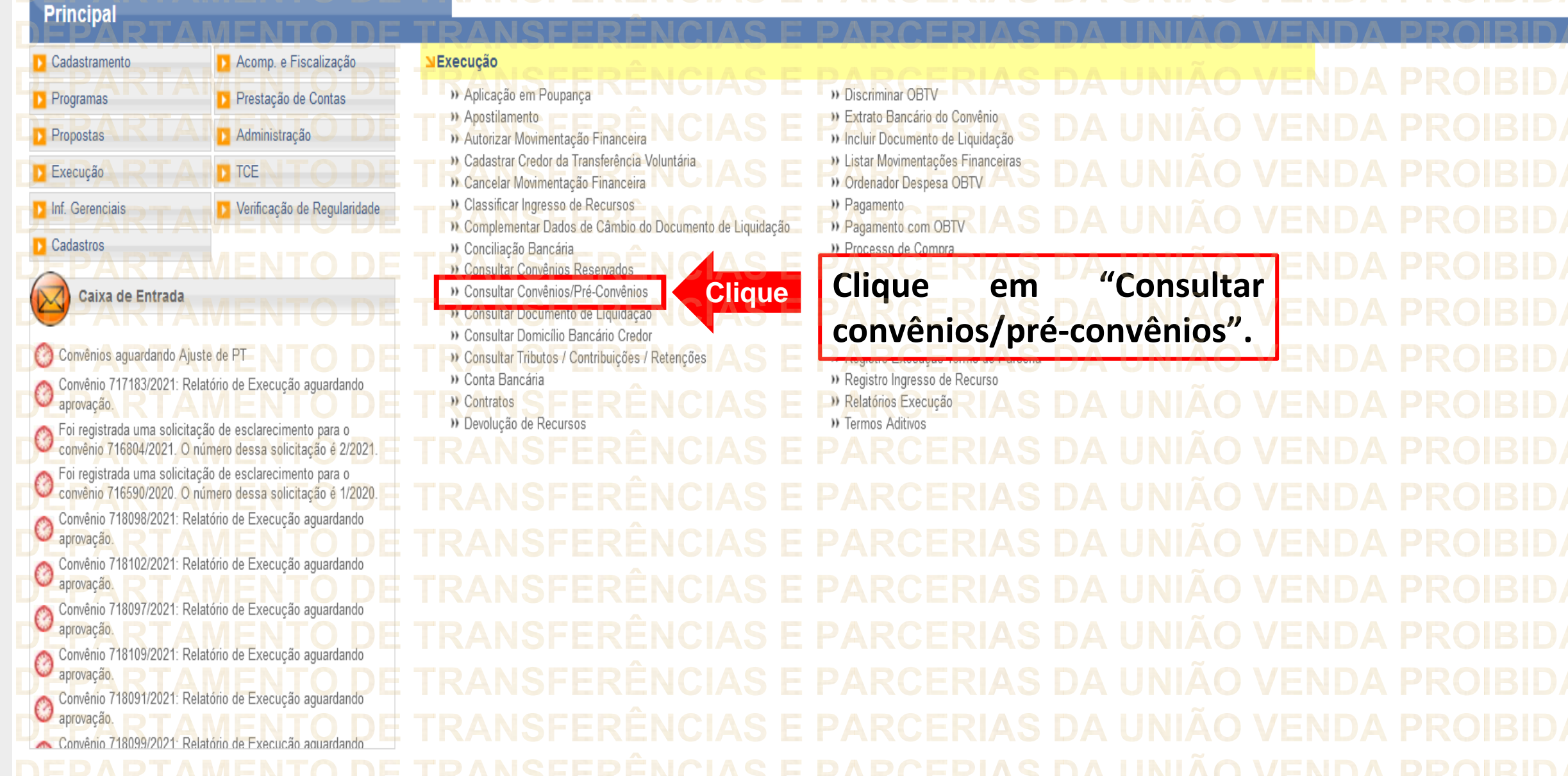

TRANSFERENCIAS E PARCERIAS DA UNIAO VENDA PROIBIDA **DEPARTAMENTO DE TRANSFERÊNCIAS E PARCERIAS DA UNIÃO VENDA PROIBIDA** )FDADTAMENT∩ DE TRANSEERÊNCIAS E DARCERIAS DA HNIÃ∩ VENDA DR∩IRIDA

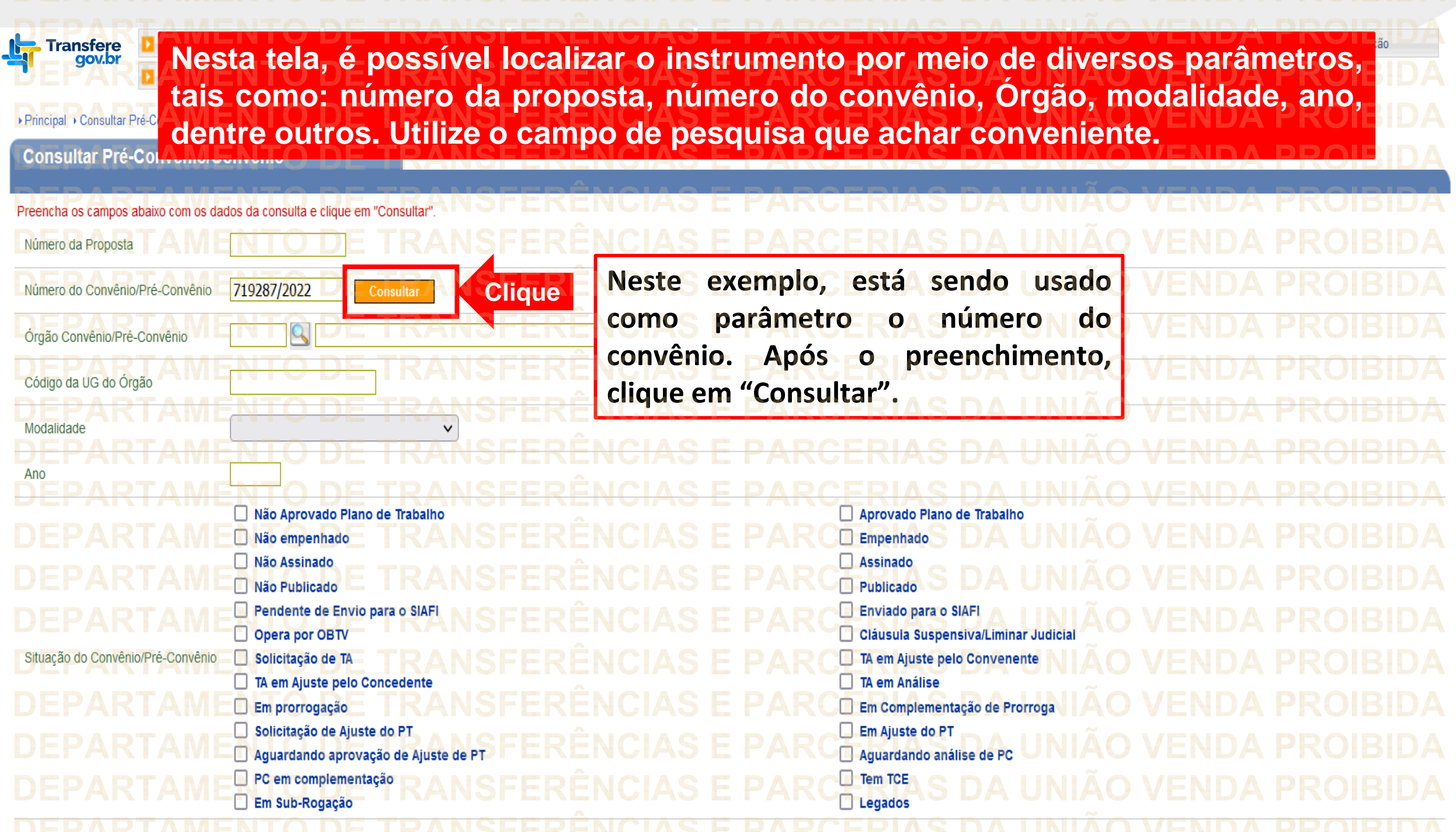

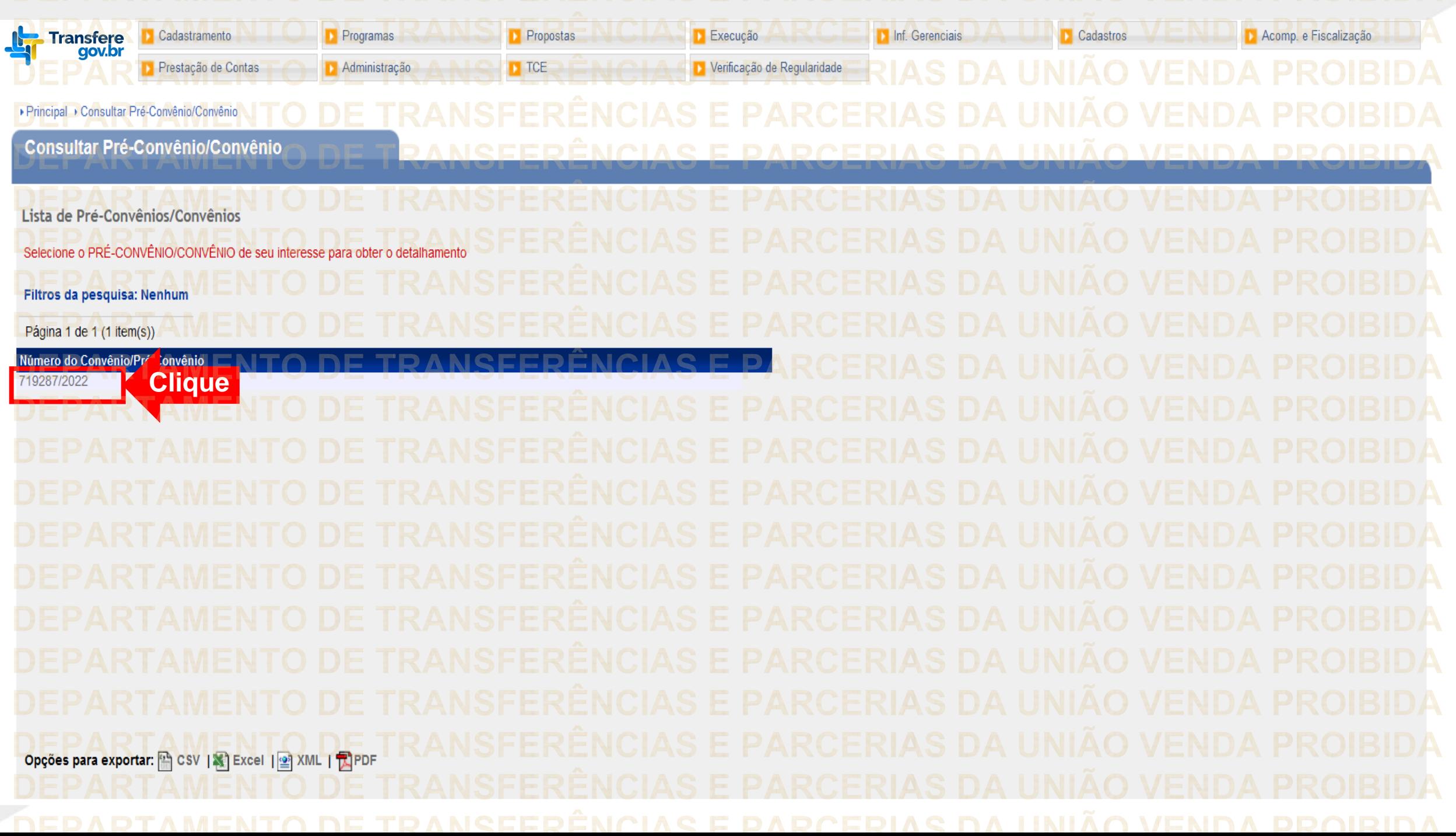

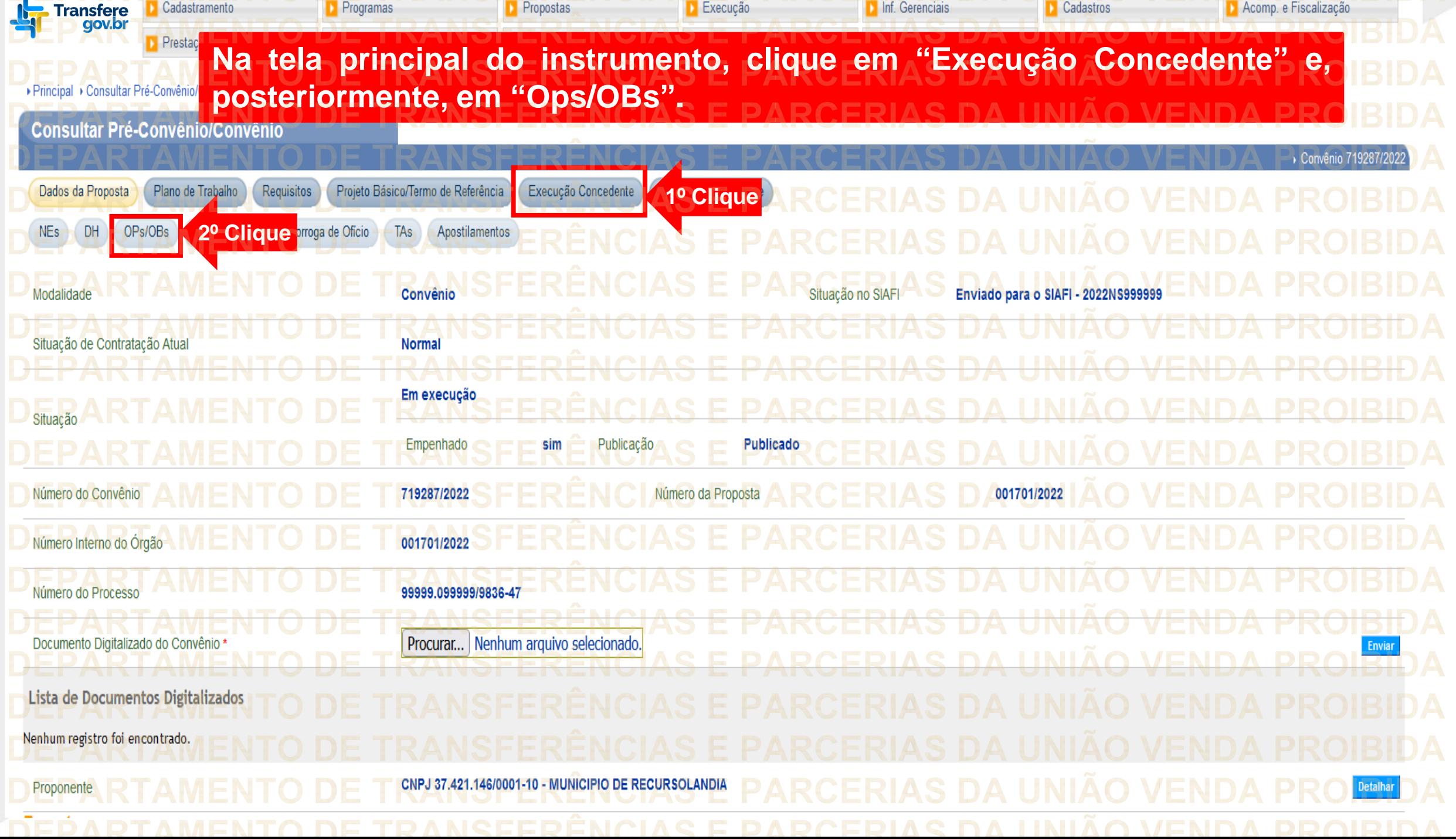

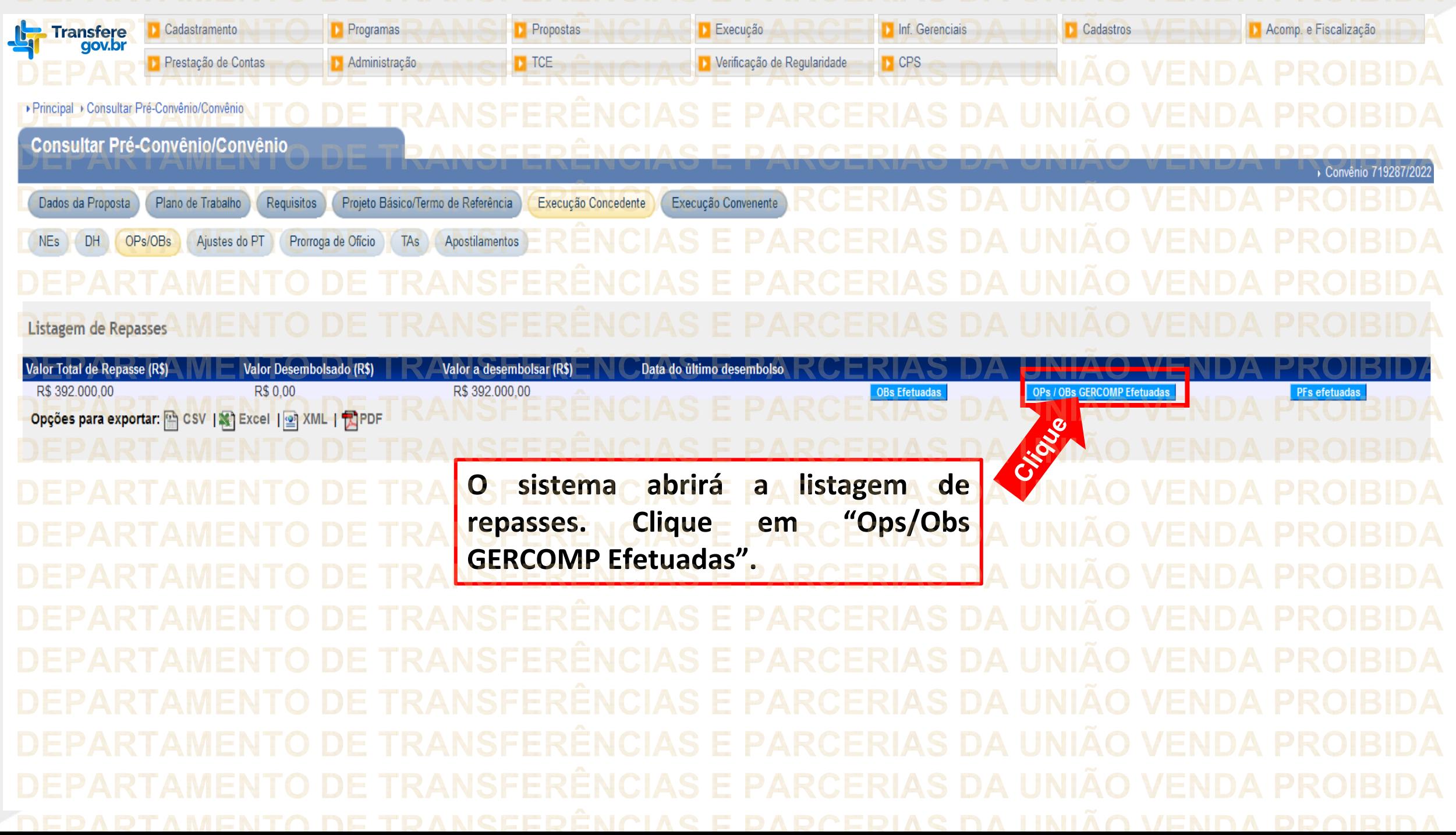

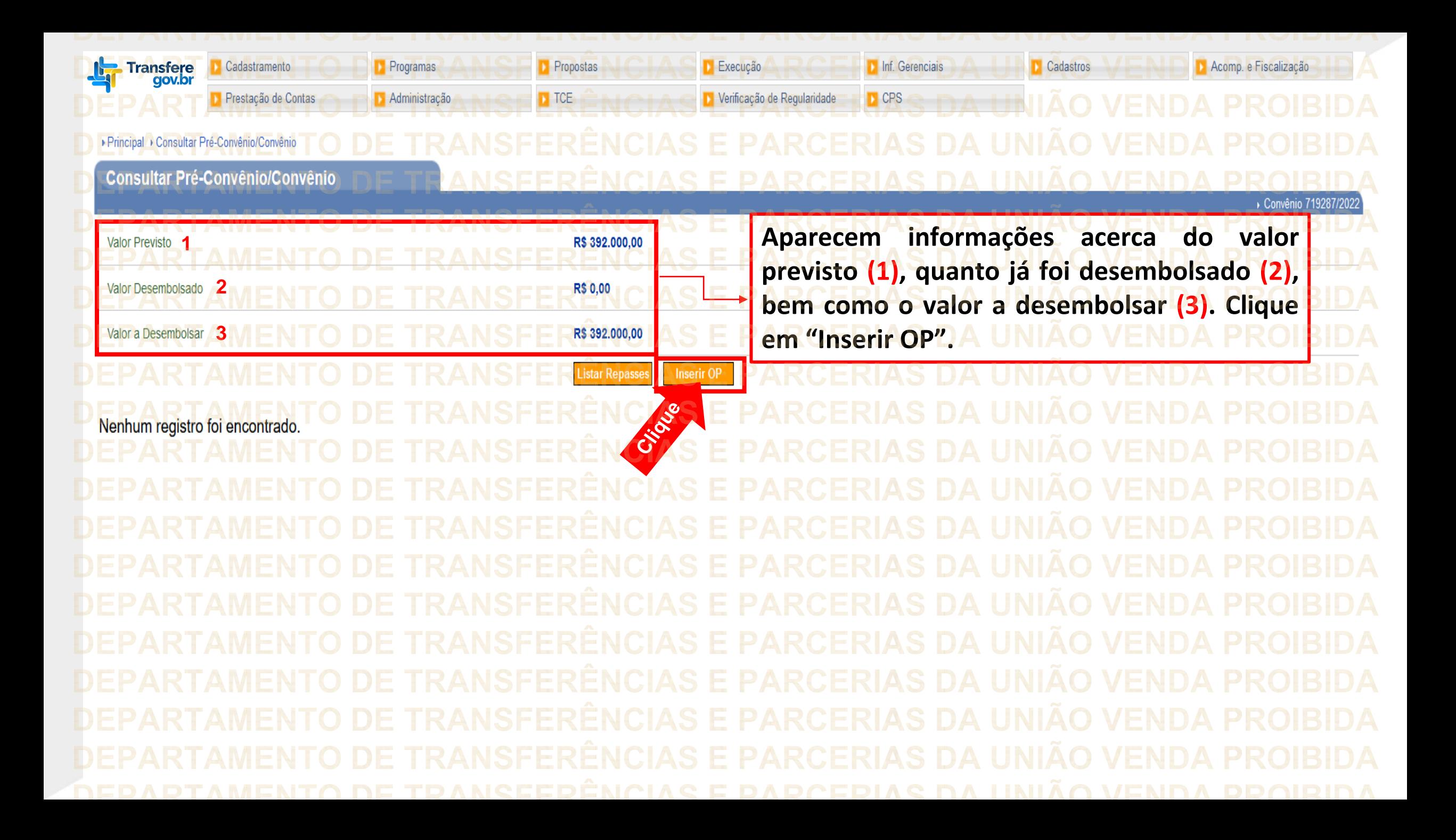

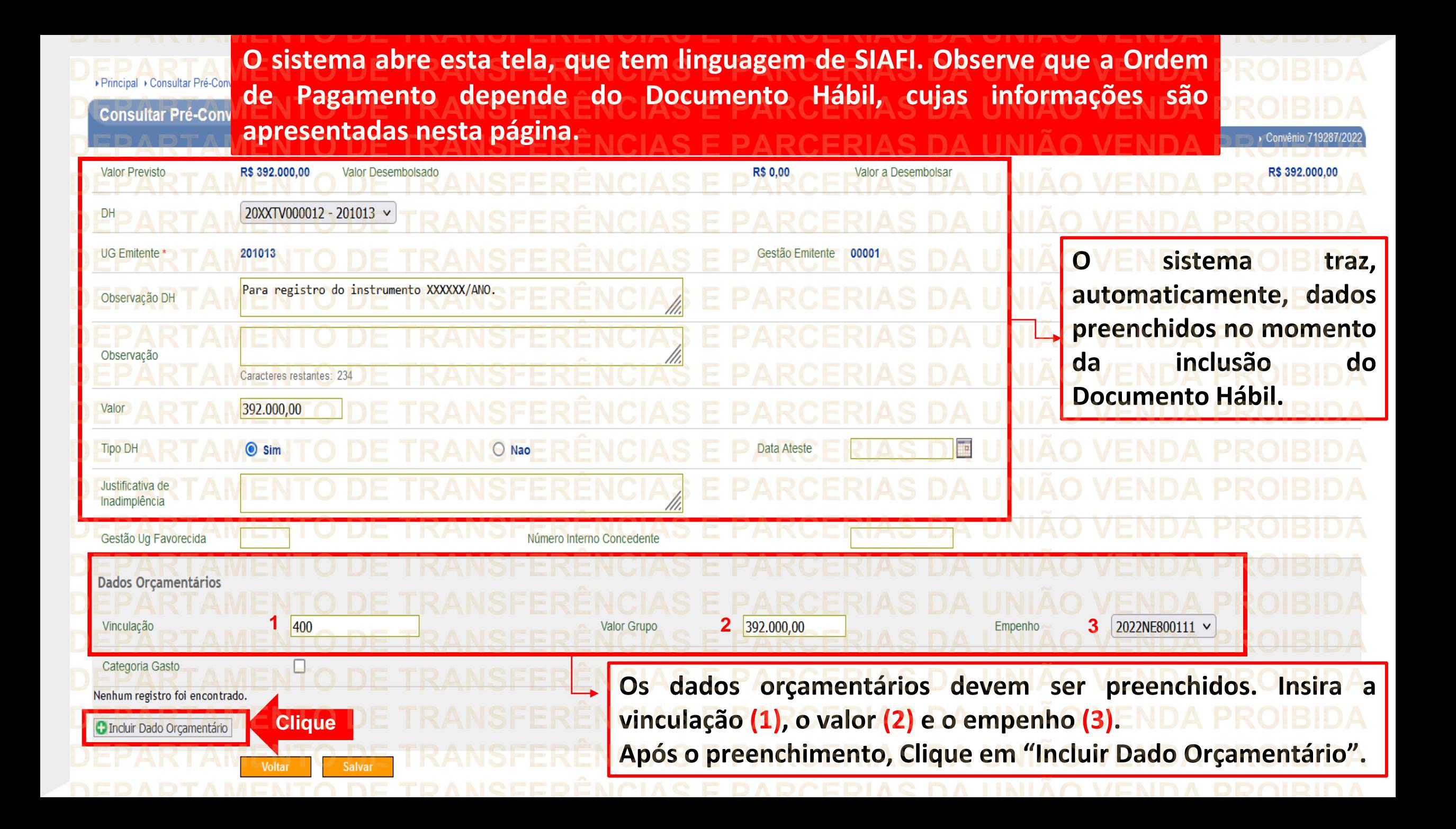

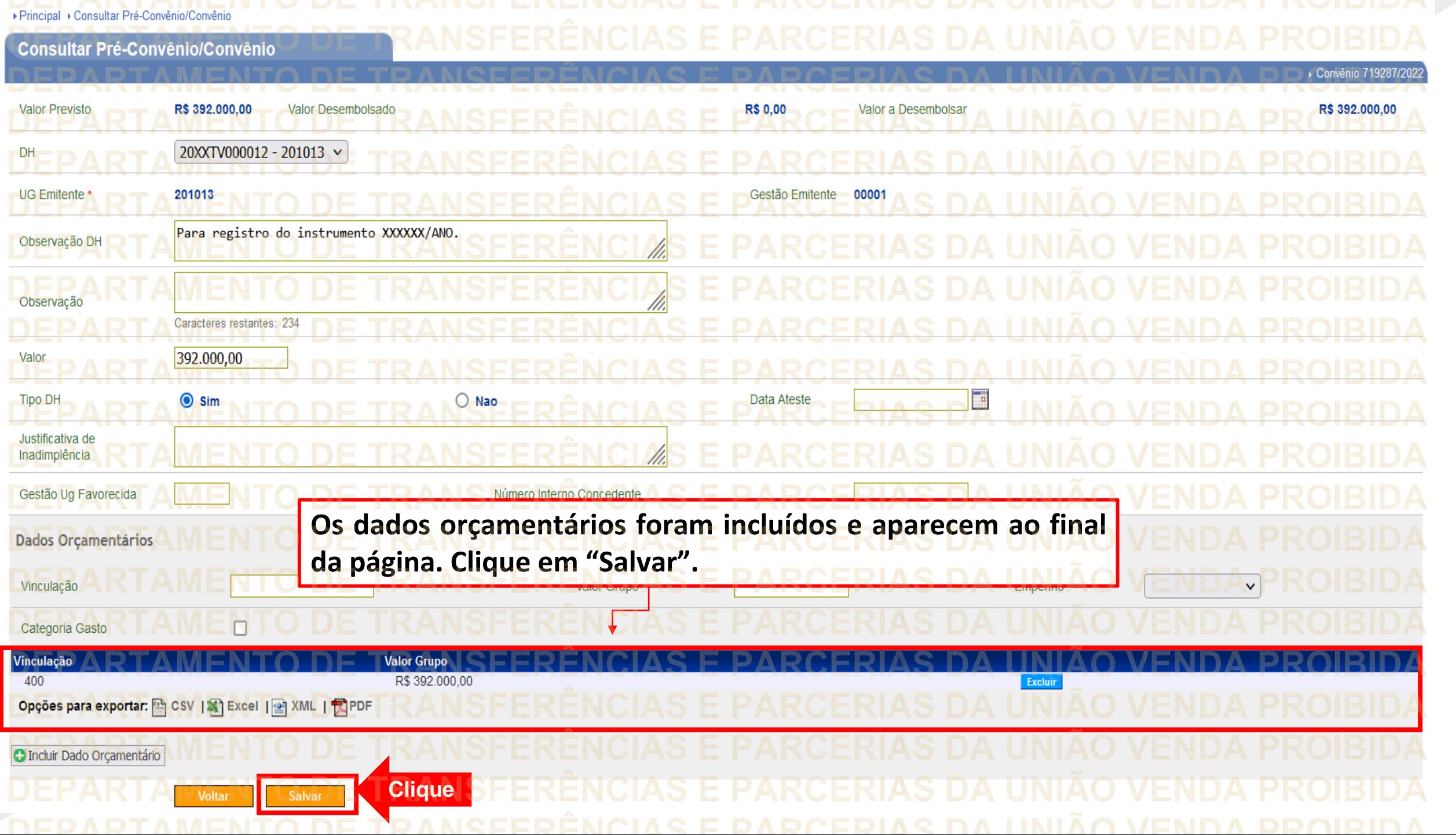

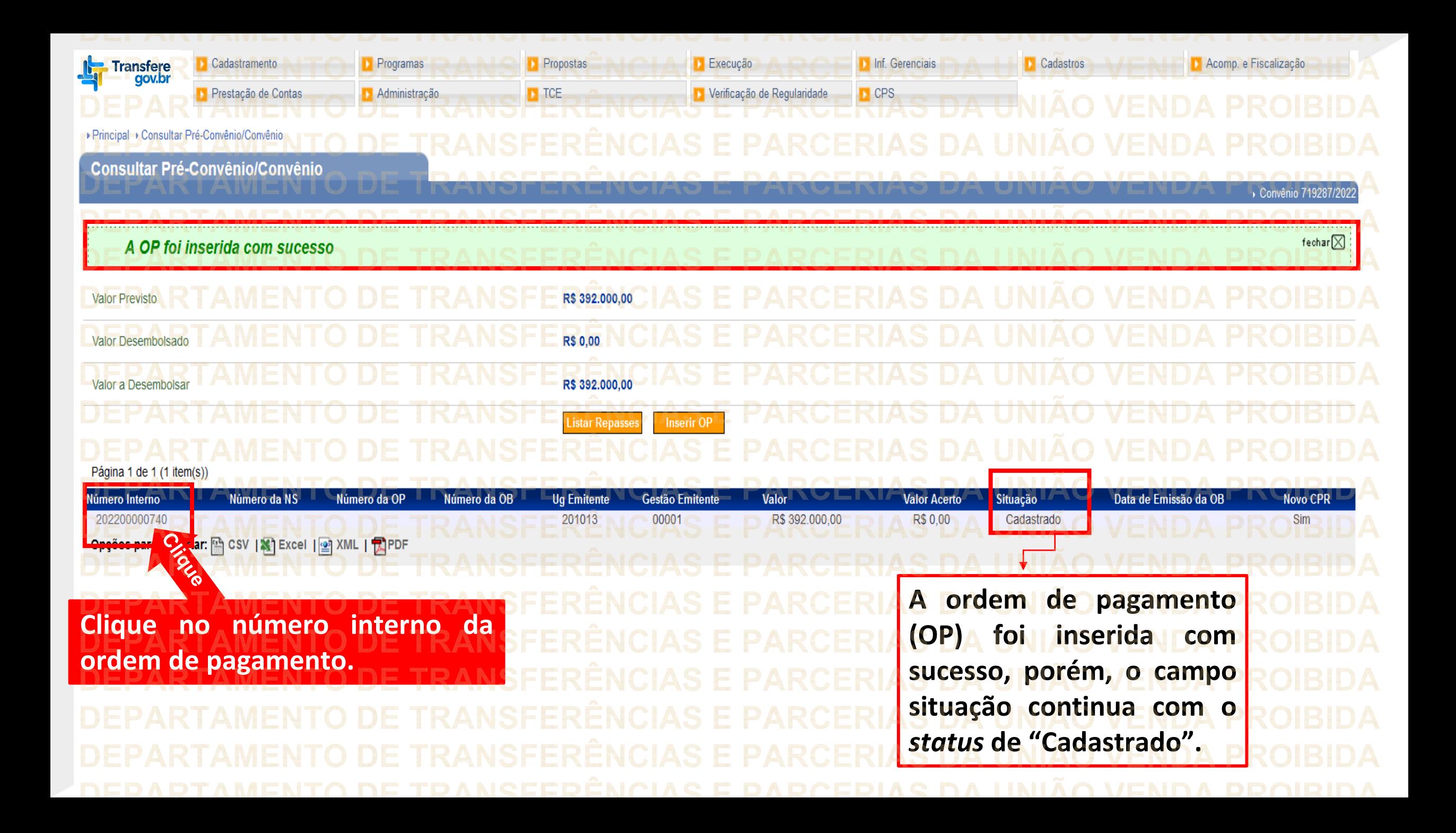

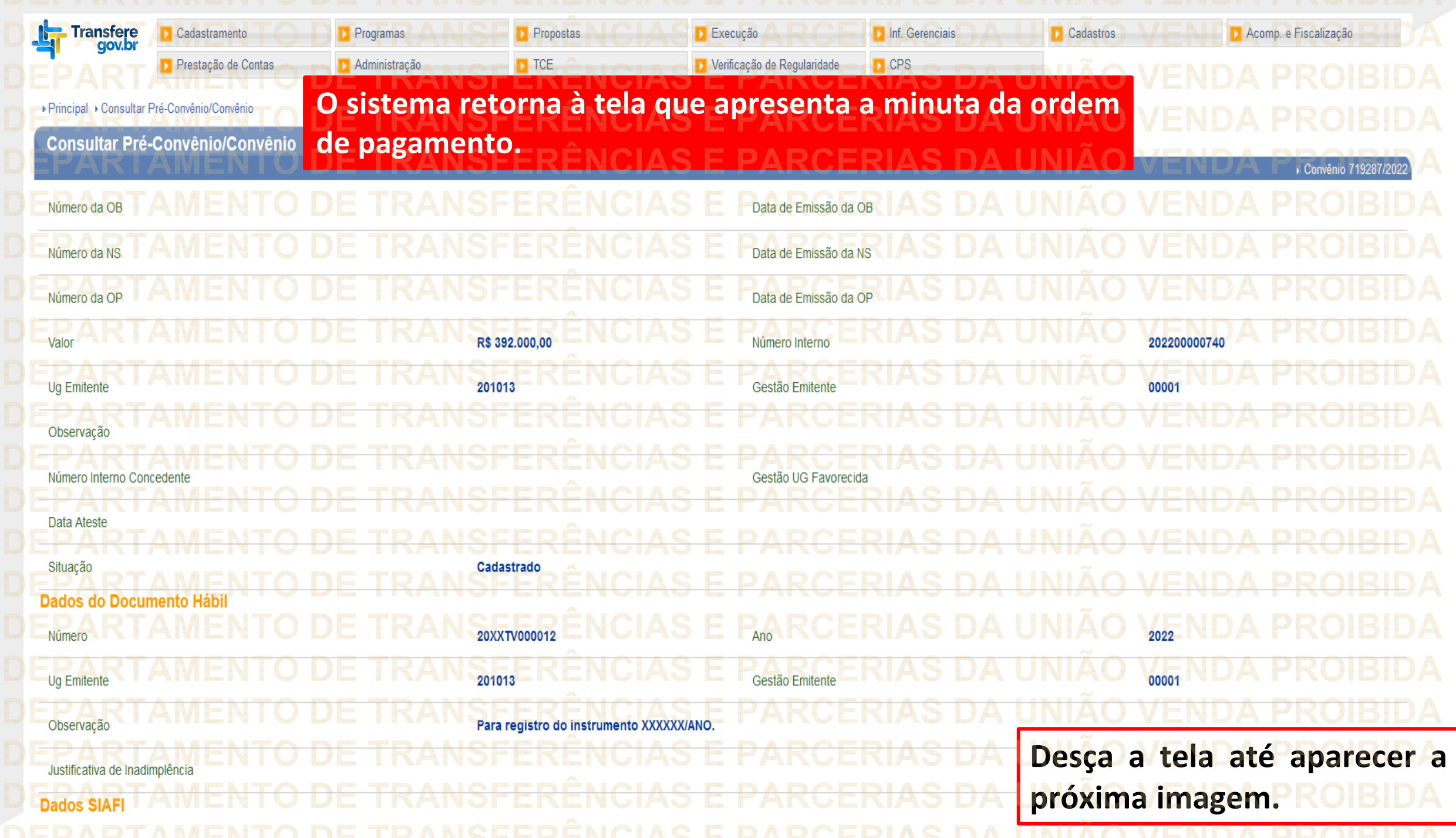

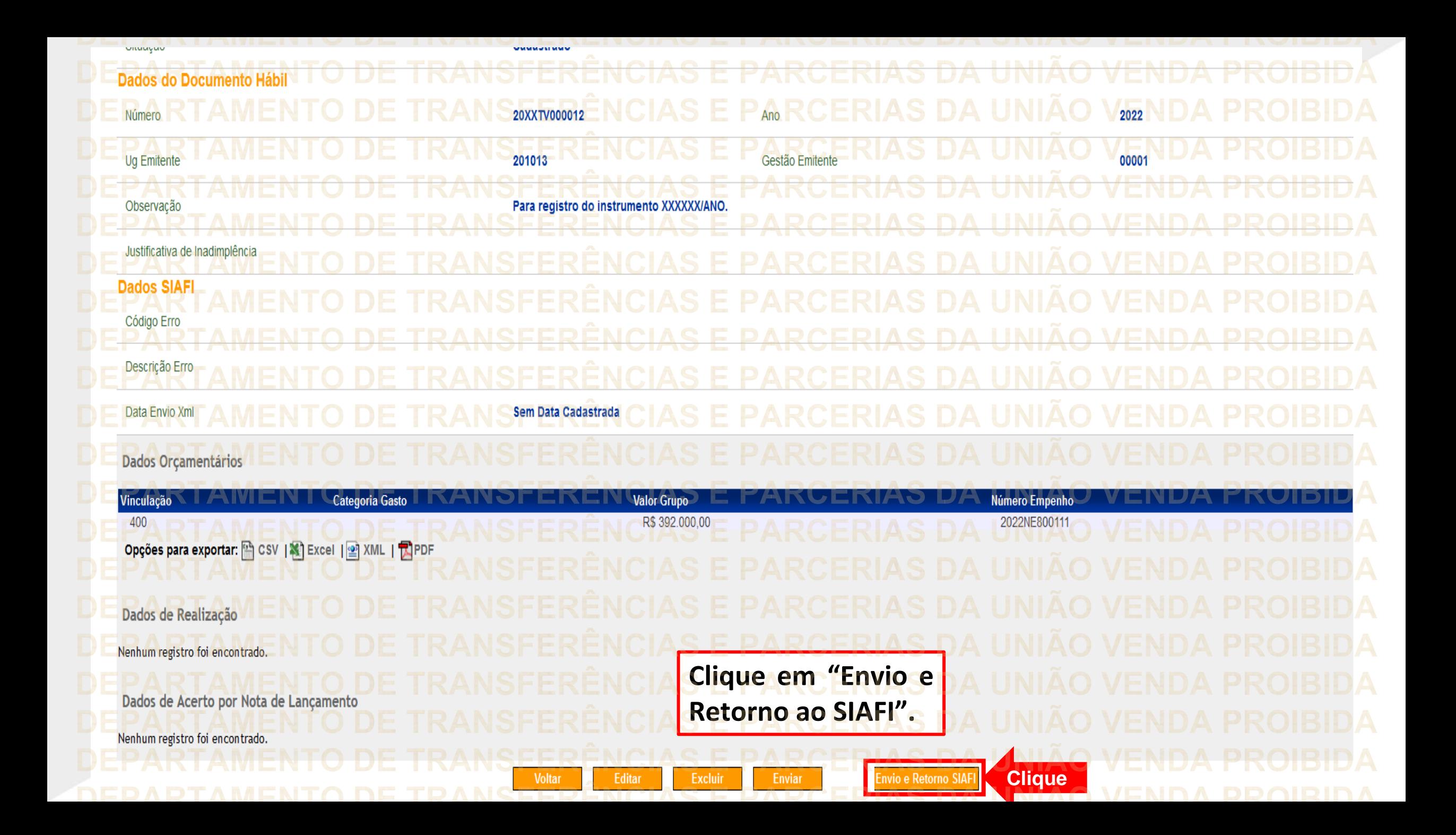

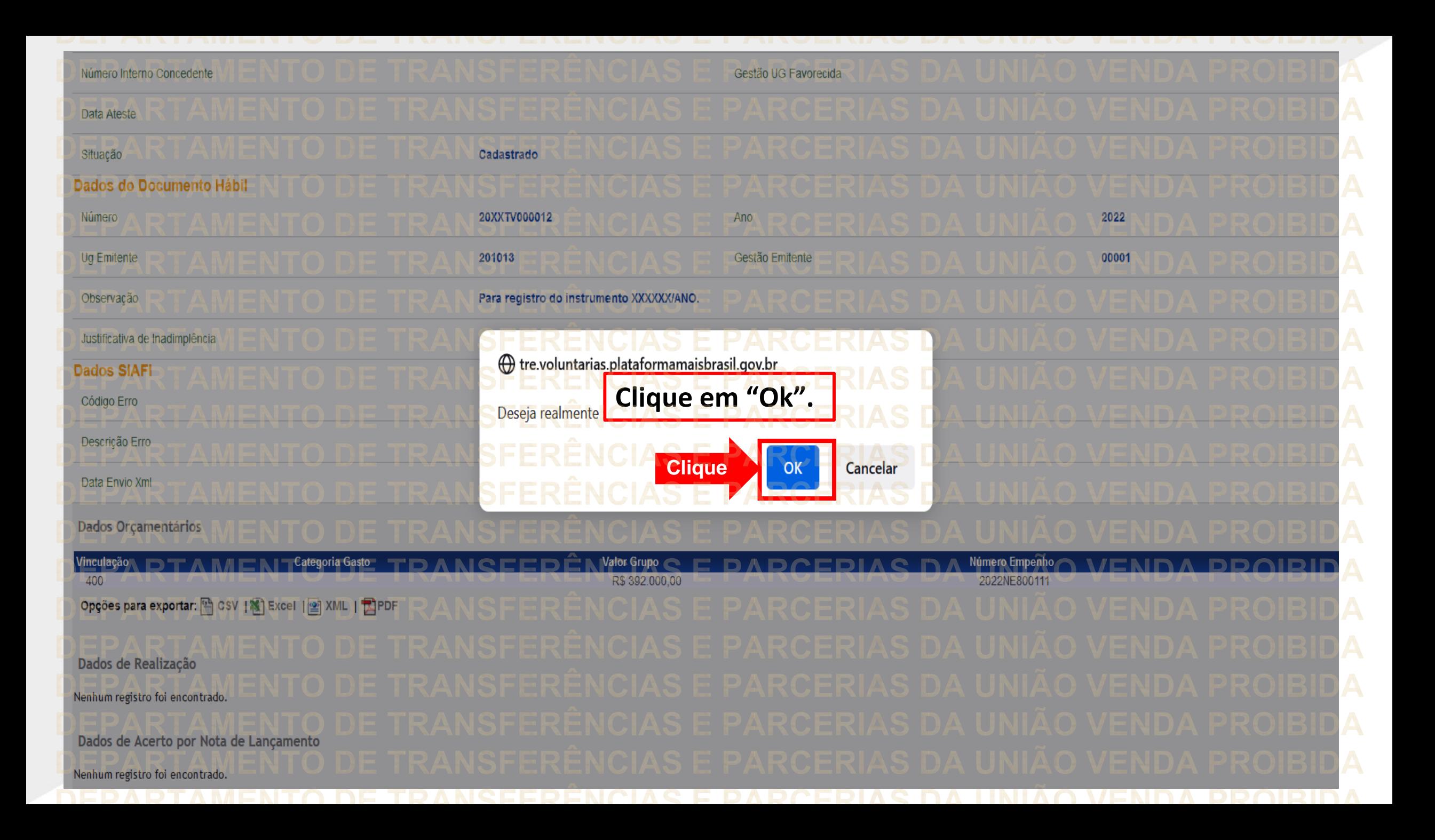

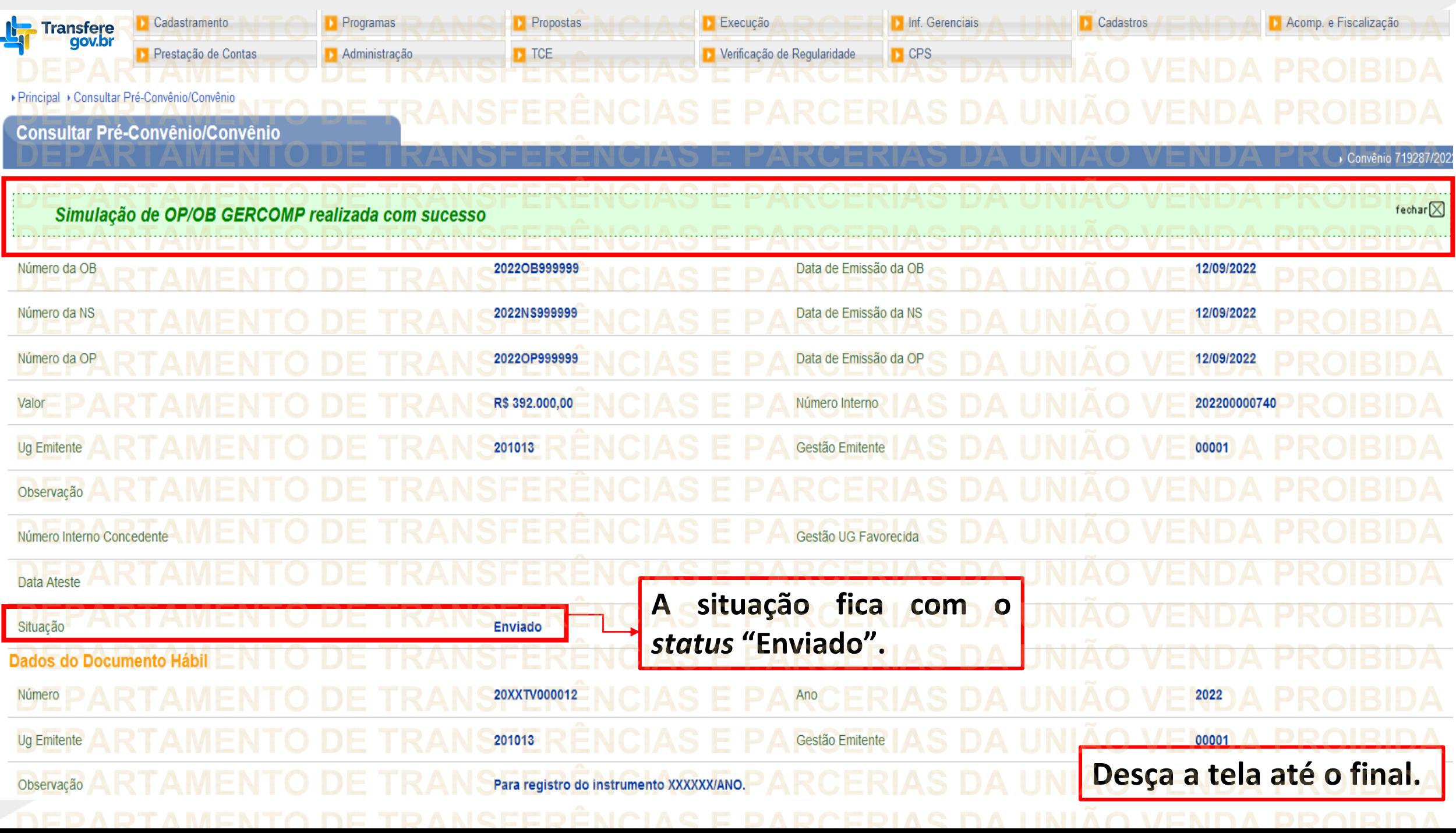

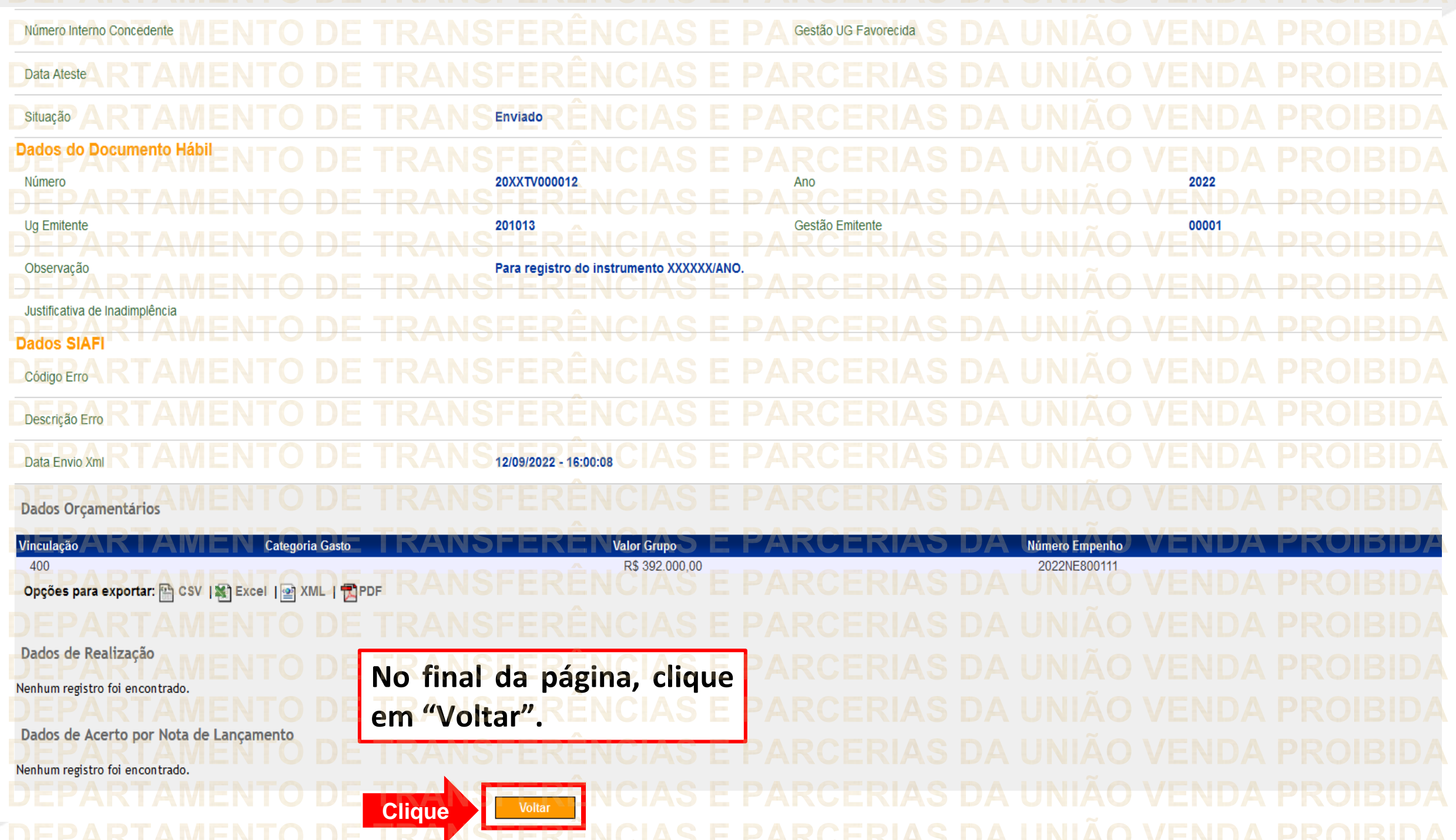

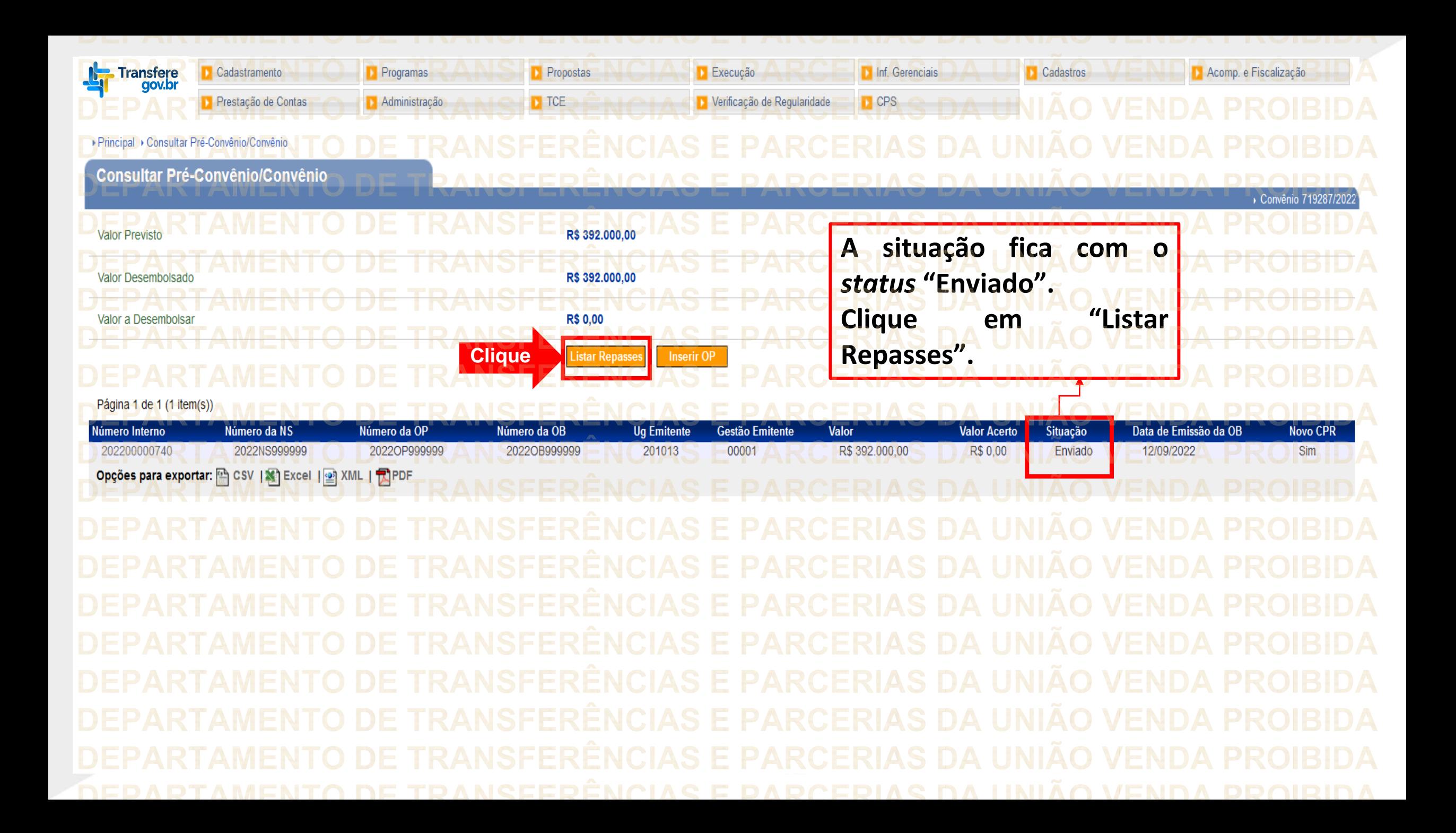

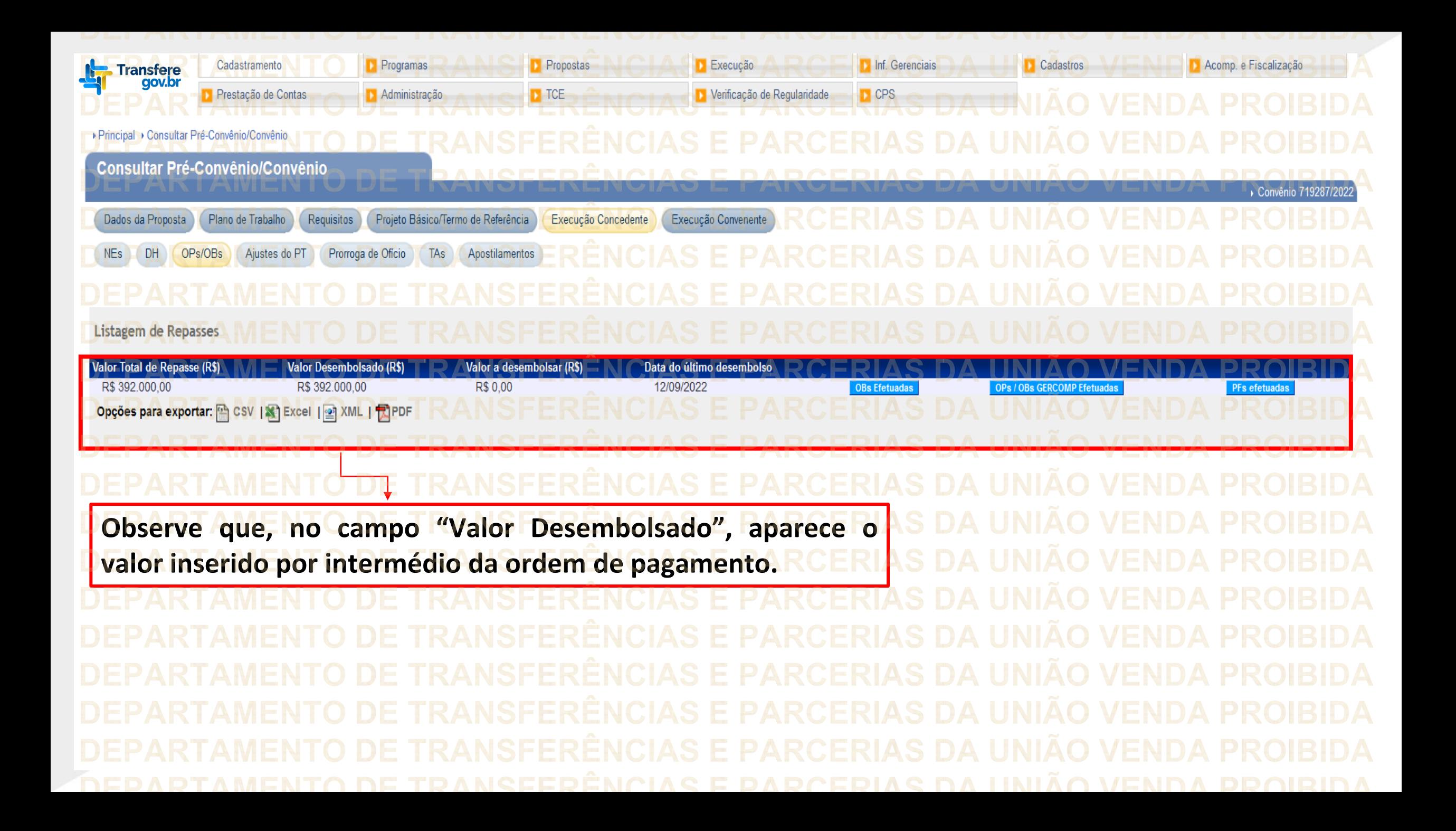

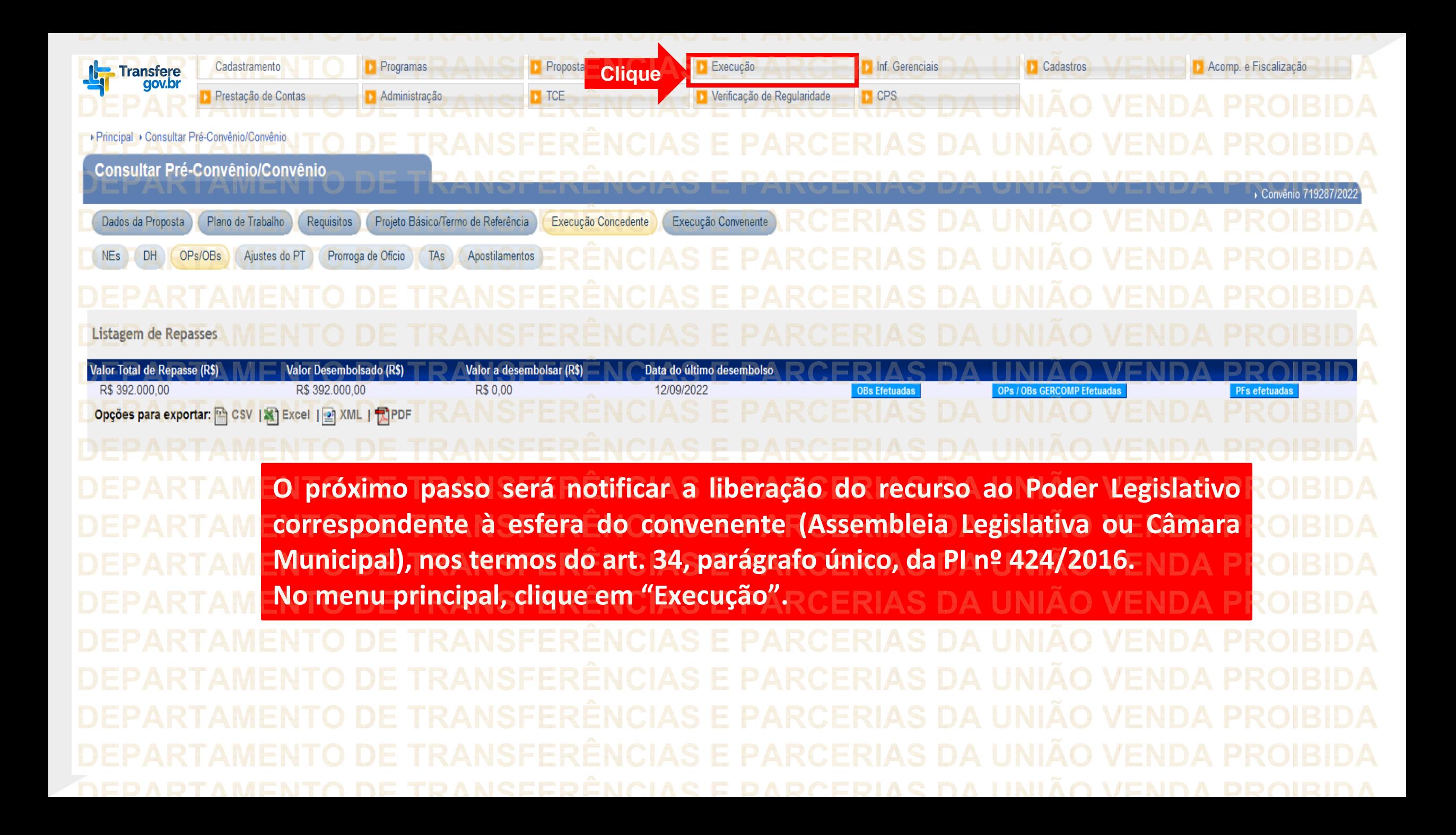

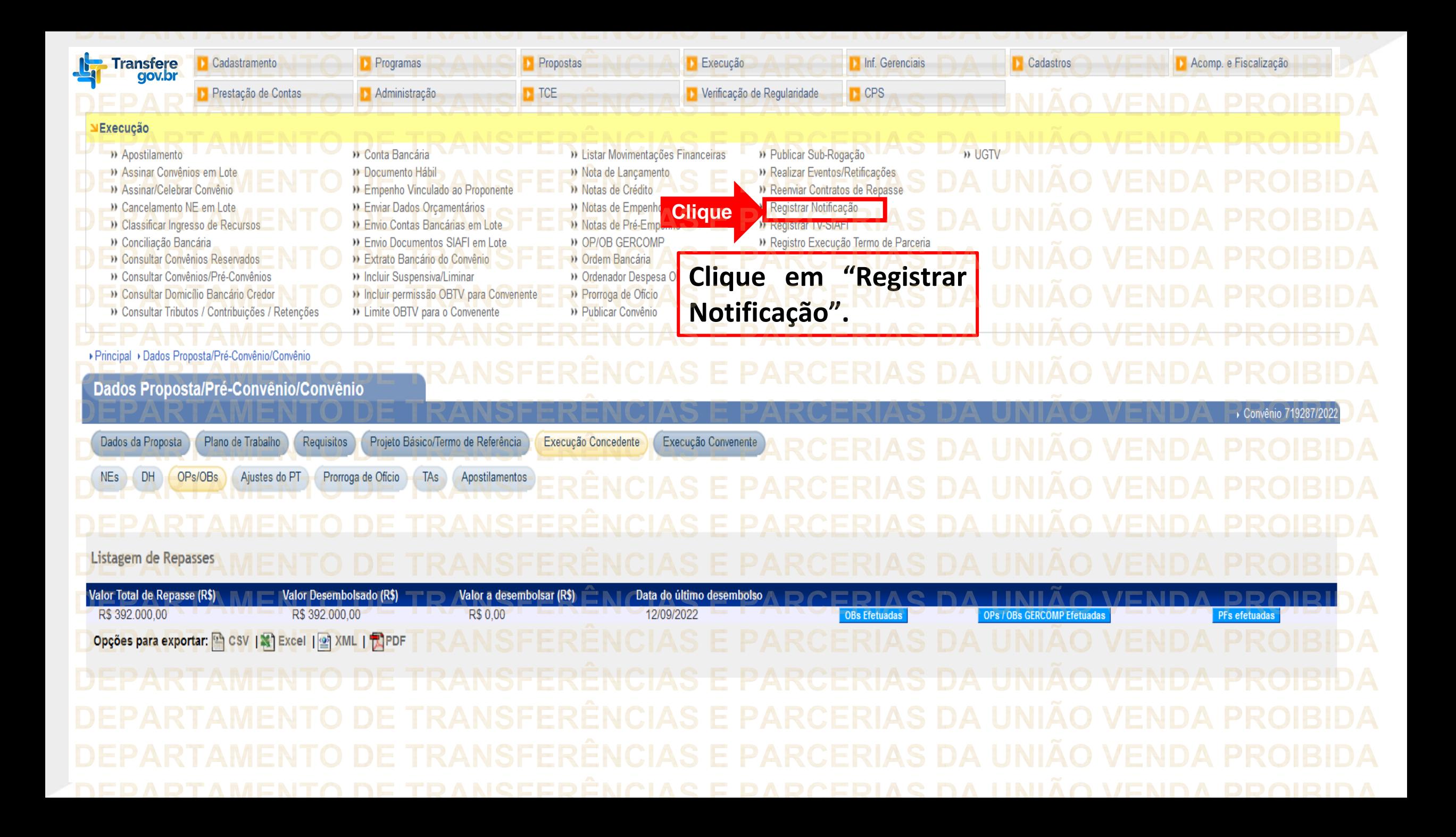

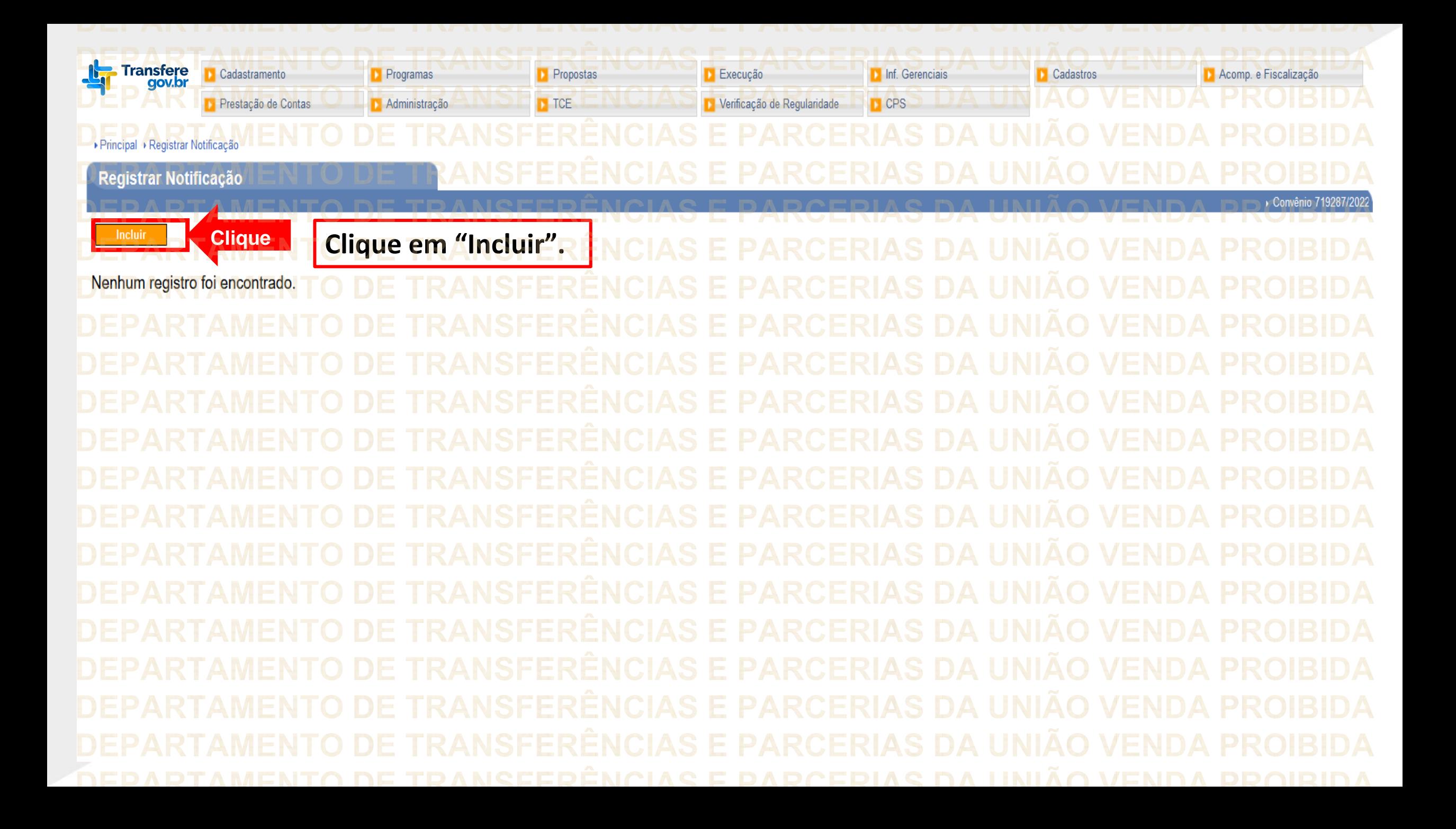

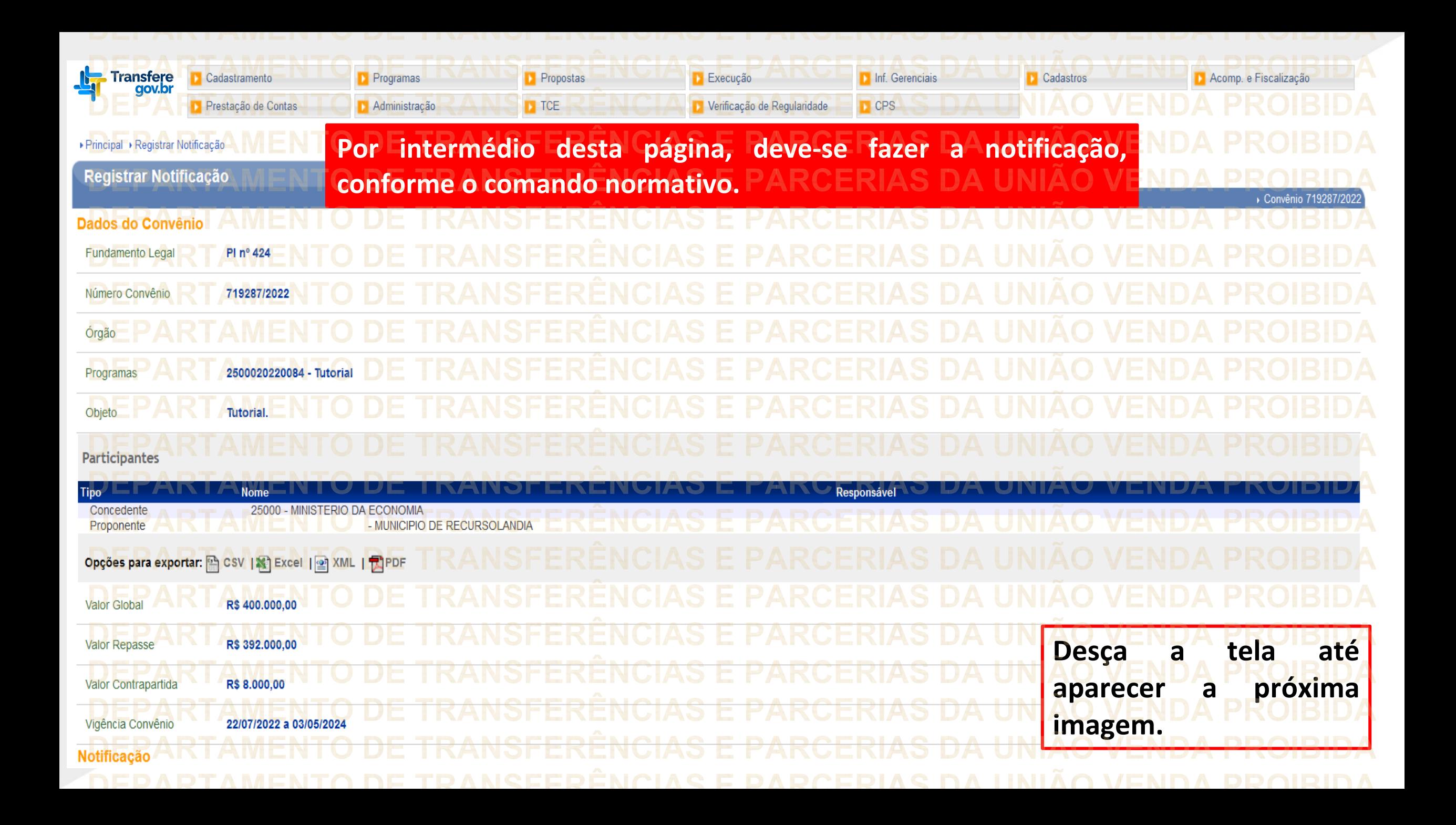

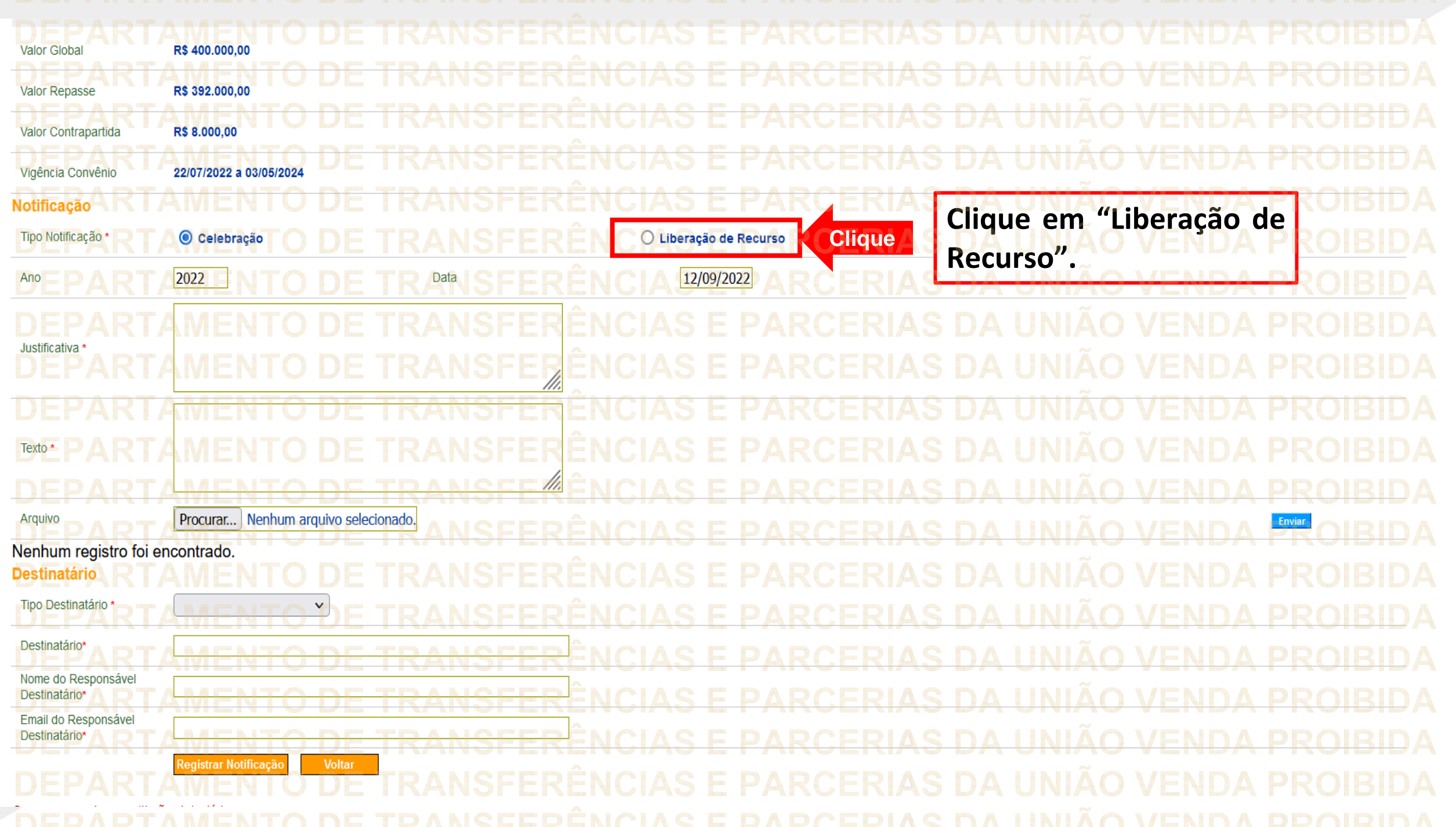

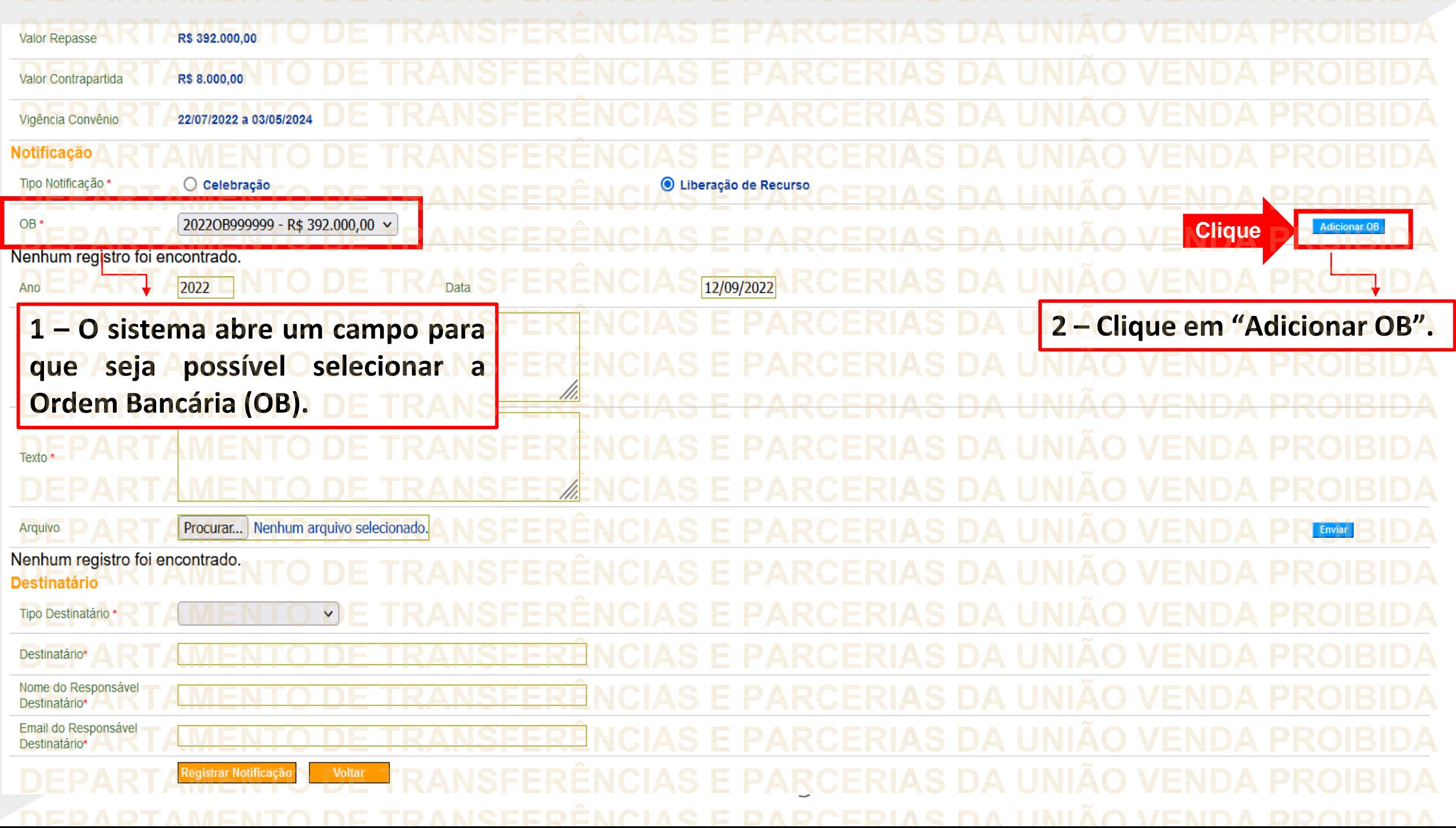

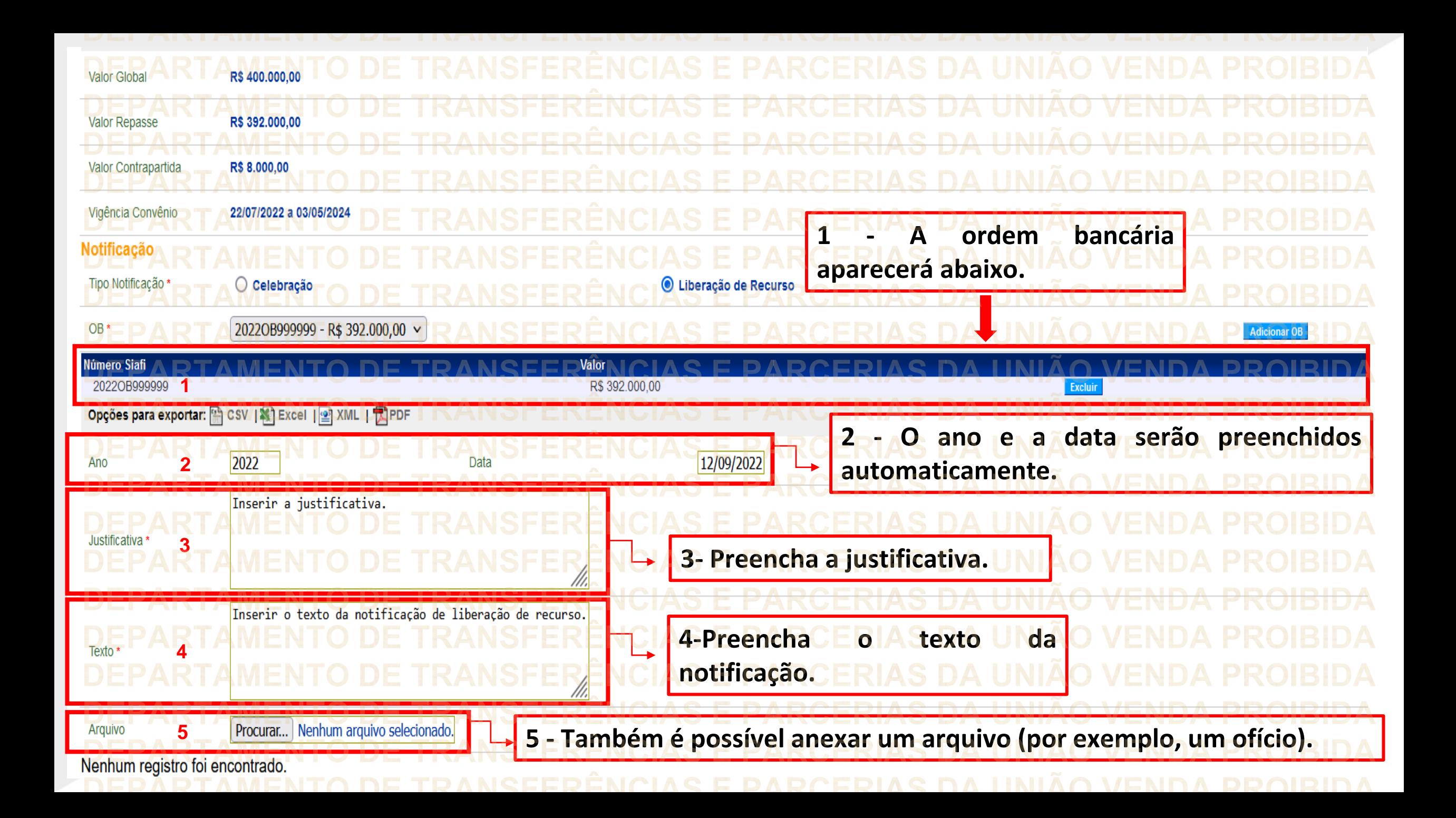

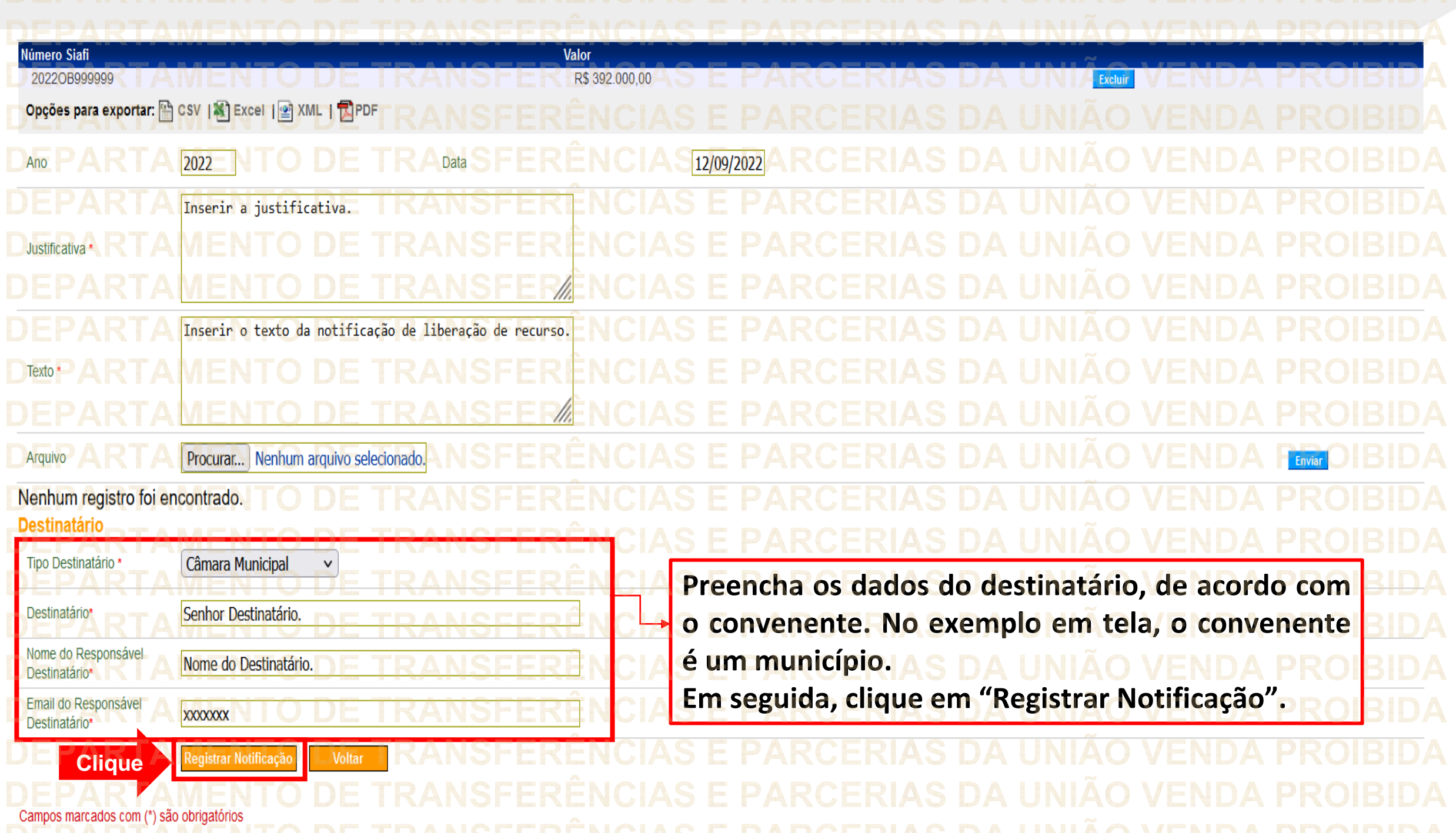

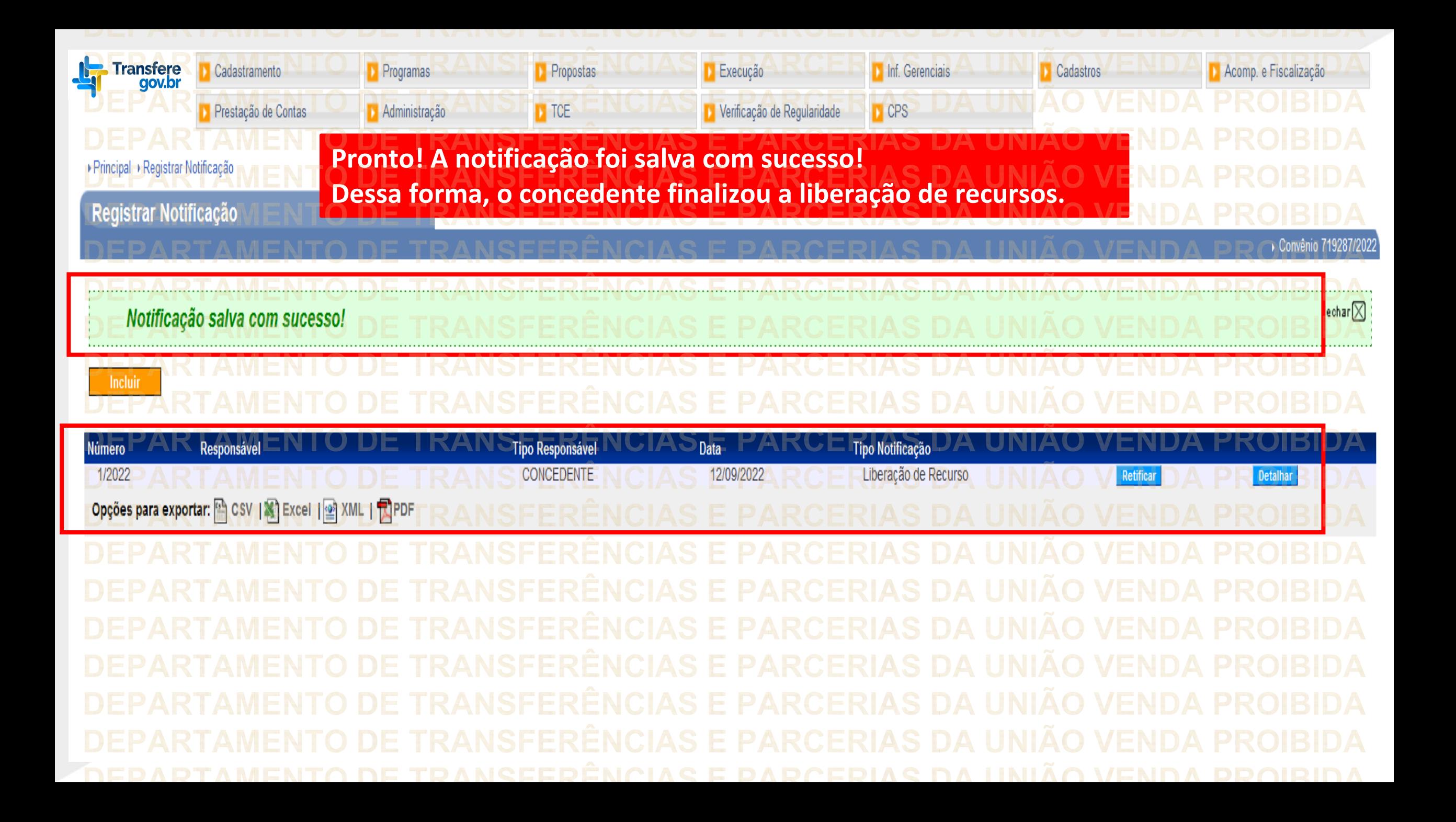

**Chegamos ao fim do nosso tutorial! DÚVIDAS:** • Se ainda ficou com dúvidas, entre em contato com a central de atendimento, por meio dos seguintes canais: ⮚**0800 978 9008** – segunda-feira a sexta-feira, das 8h00 às 18h00. ⮚[https://portaldeservicos.economia.gov.br](https://portaldeservicos.economia.gov.br/) ⮚Perguntas [frequentes](https://www.gov.br/plataformamaisbrasil/pt-br/ajuda/perguntas-frequentes) [\(https://www.gov.br/plataformamaisbrasil/pt](https://www.gov.br/plataformamaisbrasil/pt-br/ajuda/perguntas-frequentes)[br/ajuda/perguntas-frequentes](https://www.gov.br/plataformamaisbrasil/pt-br/ajuda/perguntas-frequentes))

**RANSFERÊNCIAS E PARCERIAS DA UNIÃO VENDA PROIBIDA VENDA PROIBIDA** 'AMENTO DE TRANSFERÊNCIAS E PARCERIAS DA UNIÃO VENDA PROIBIDA ARTAMENTO DE TRANSFERÊNCIAS E PARCERIAS DA UNIÃO VENDA PROIBIDA TRANSFERÊNCIAS E PARCERIAS DA UNIÃO VENDA PROIBIDA **TRANSFERÊNCIAS E PARCERIAS DA UNIÃO VENDA PROIBIDA** TRANSFERÊNCIAS E PARCERIAS DA UNIÃO VENDA PROIBIDA TRANSFERÊNCIAS **VENDA PROIBIDA** MINISTERIO DA<br>GESTÃO E DA INOVAÇÃO **EM SERVIÇOS PÚBLIČOSAS DA UNIÃO PARCERIAS DA UNIAO VENDA PROIBIDA VENDA PROIBIDA TRANSFERÊNCIAS E PARCERIAS DA UNIÃO VENDA PROIBIDA** DE TRANSFERÊNCIAS E PARCERIAS DA UNIÃO VENDA PROIBIDA DEDARTAMENTO DE TRANSEERÊNCIAS E PARCERIAS DA **IINIAO VENDA**